#### **The MINIX3 Service Layer Recent Past, Current Status, and Near-Term Future**

**MINIXCon 2016**

*David van Moolenbroek david@minix3.org*

## **Talk outline**

- Service layer **evolution**
- Recent and ongoing **projects**
	- A new information service
	- Library-based file systems
	- Network stack redesign
- **Conclusion**
- How to **contribute**

microkernel

**Kernel** 

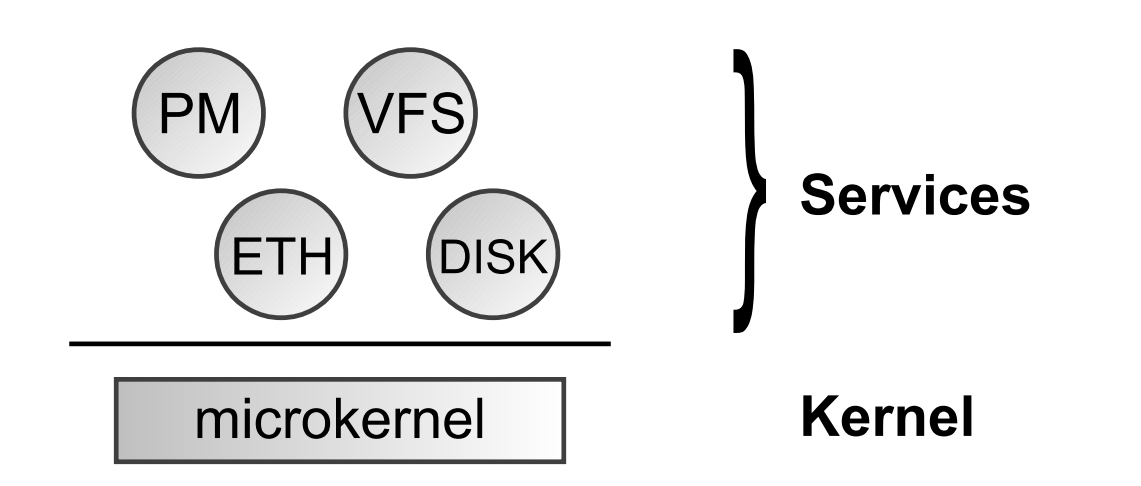

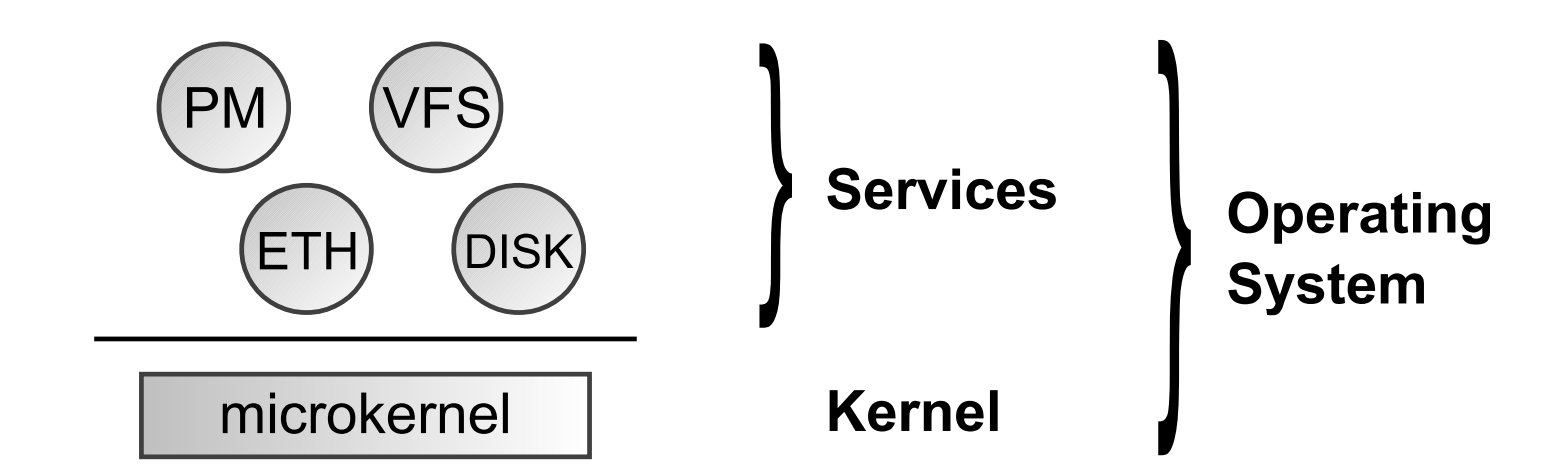

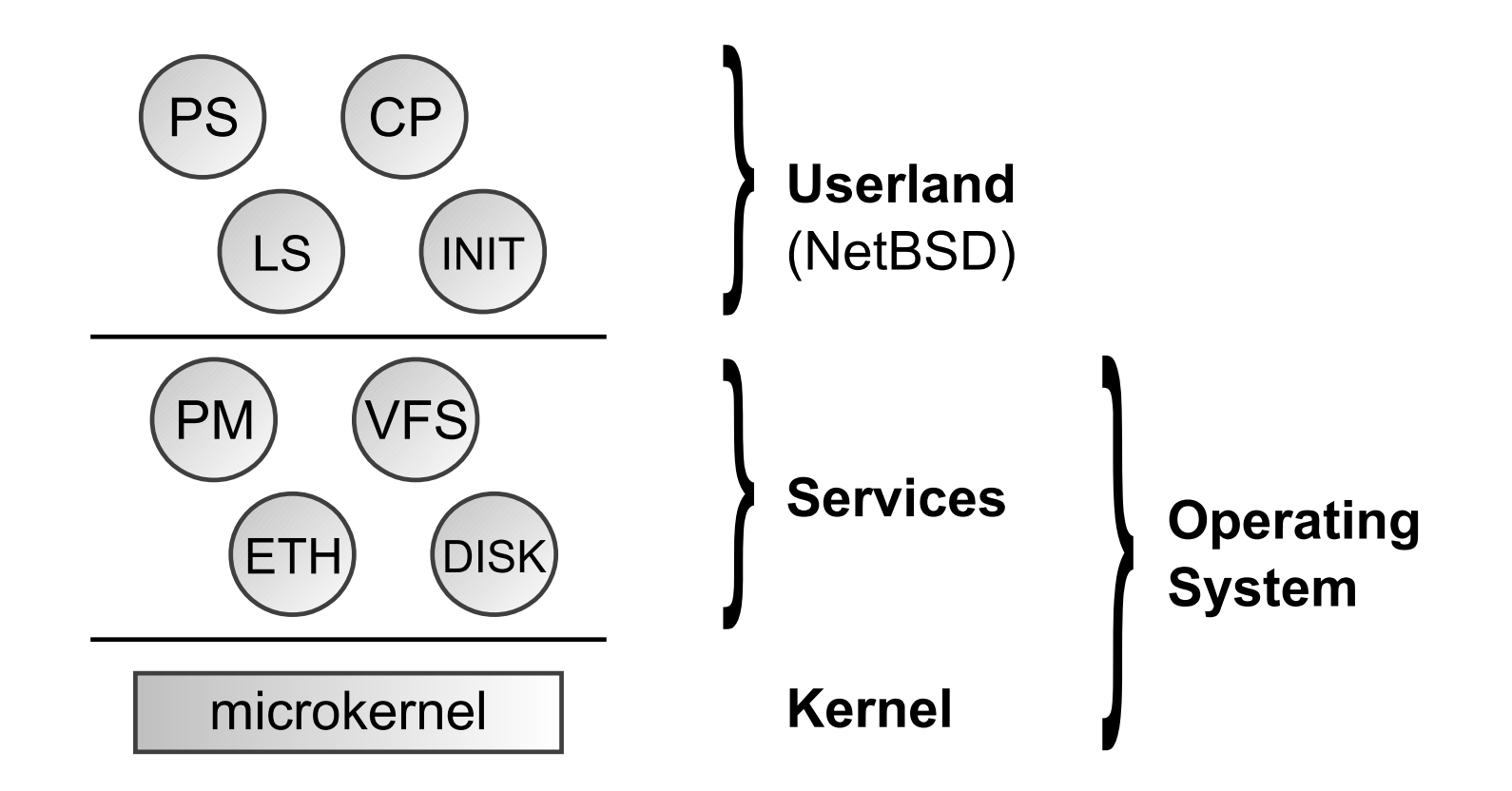

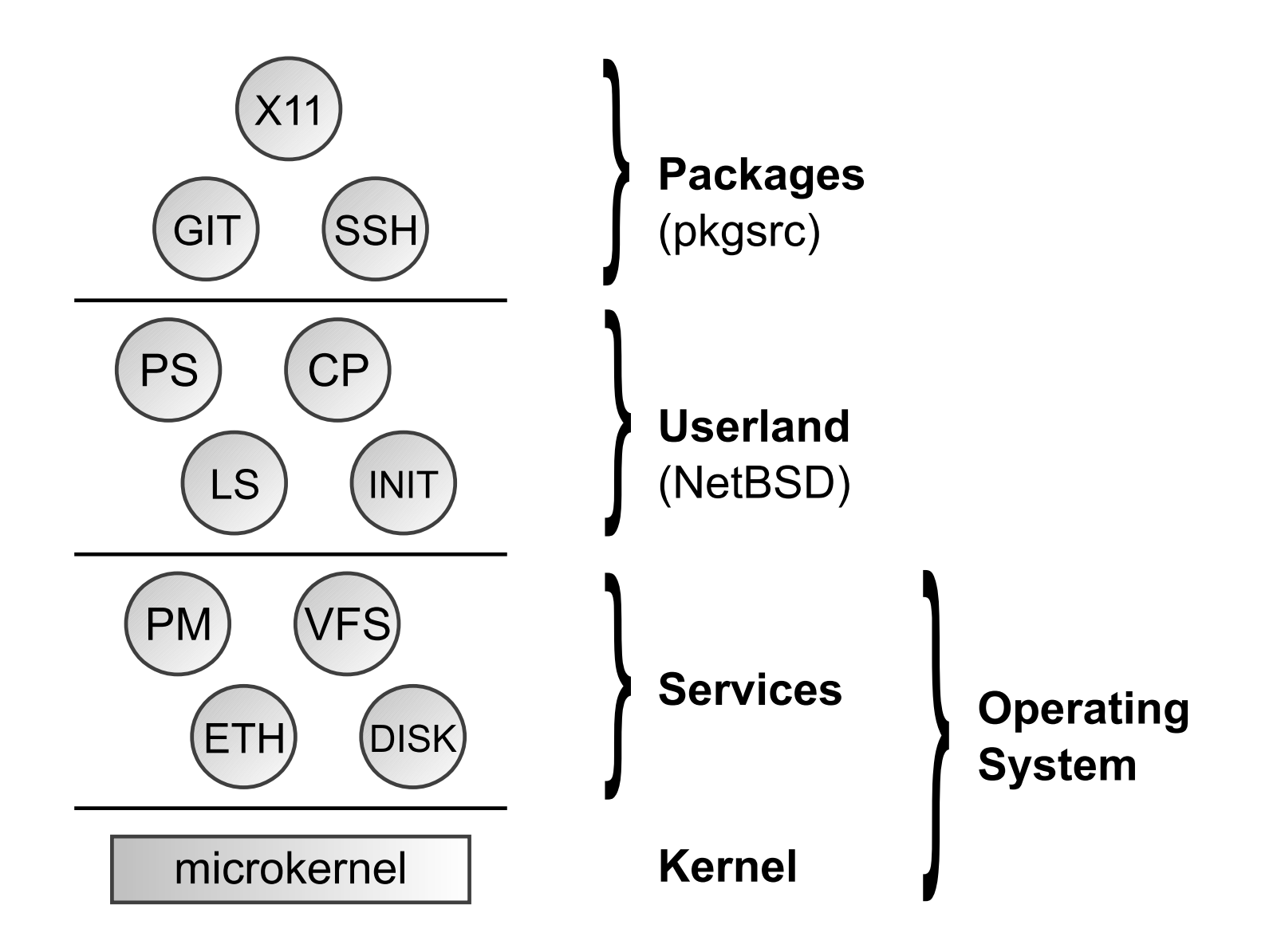

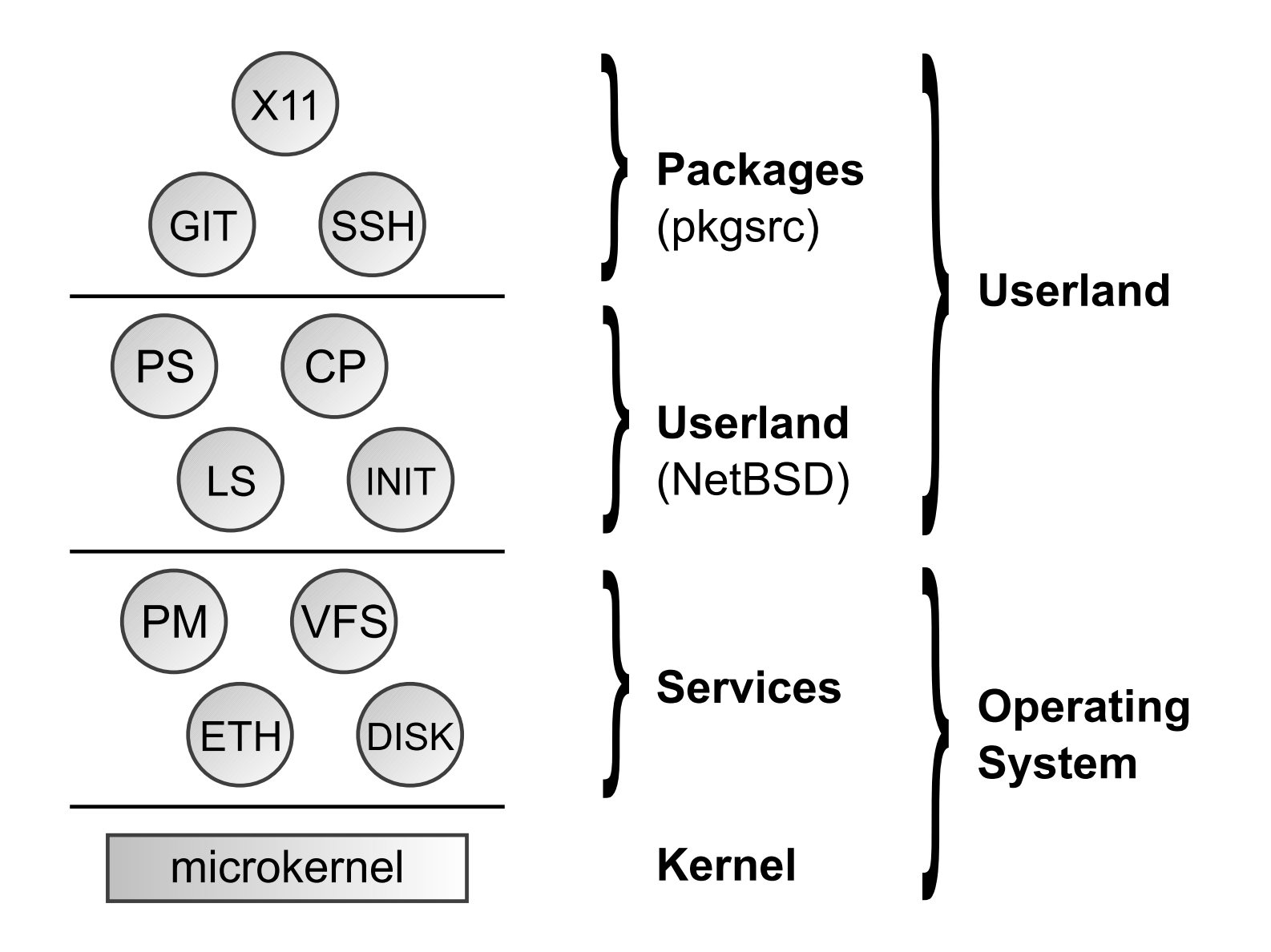

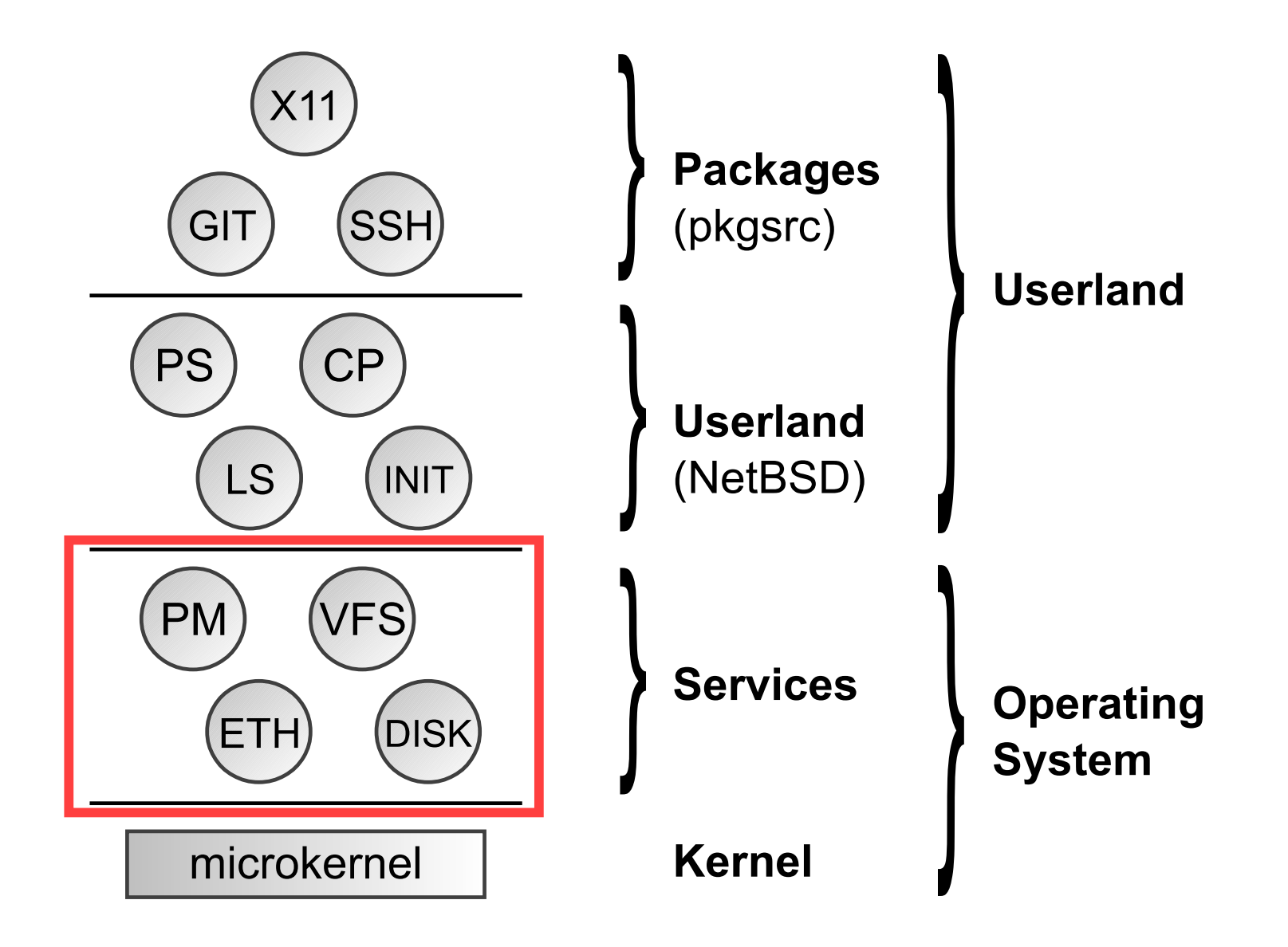

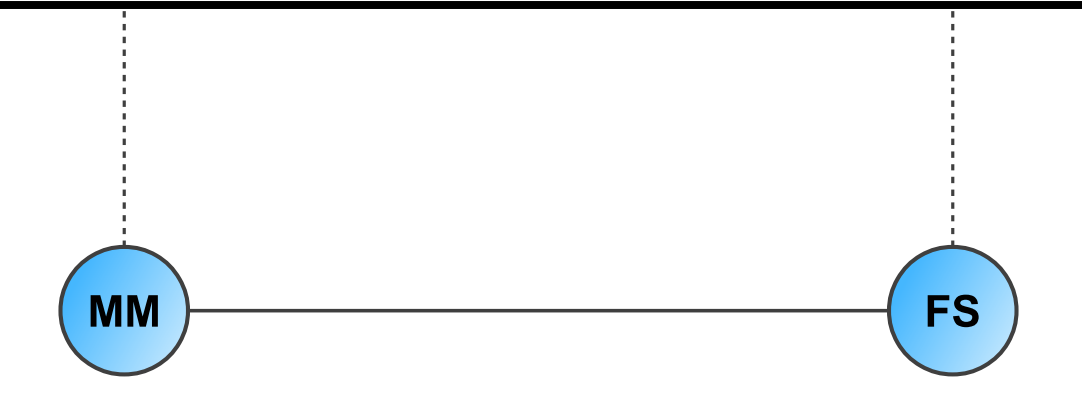

#### MINIX 1.0.0 (1987)

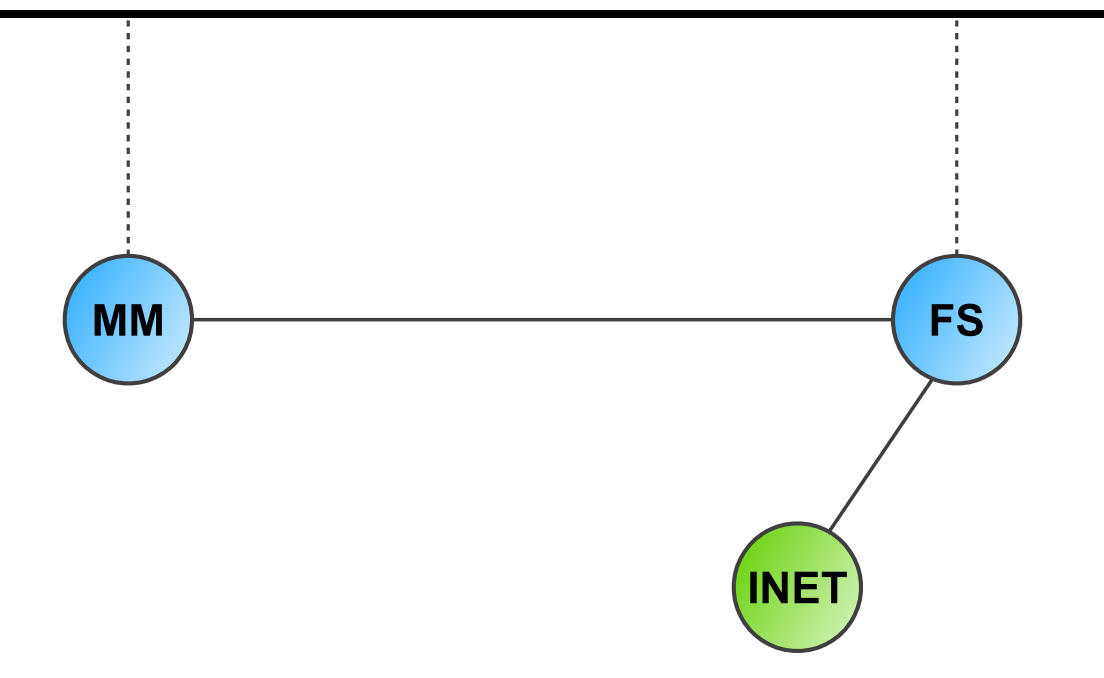

#### MINIX 2.0.0 (1996)

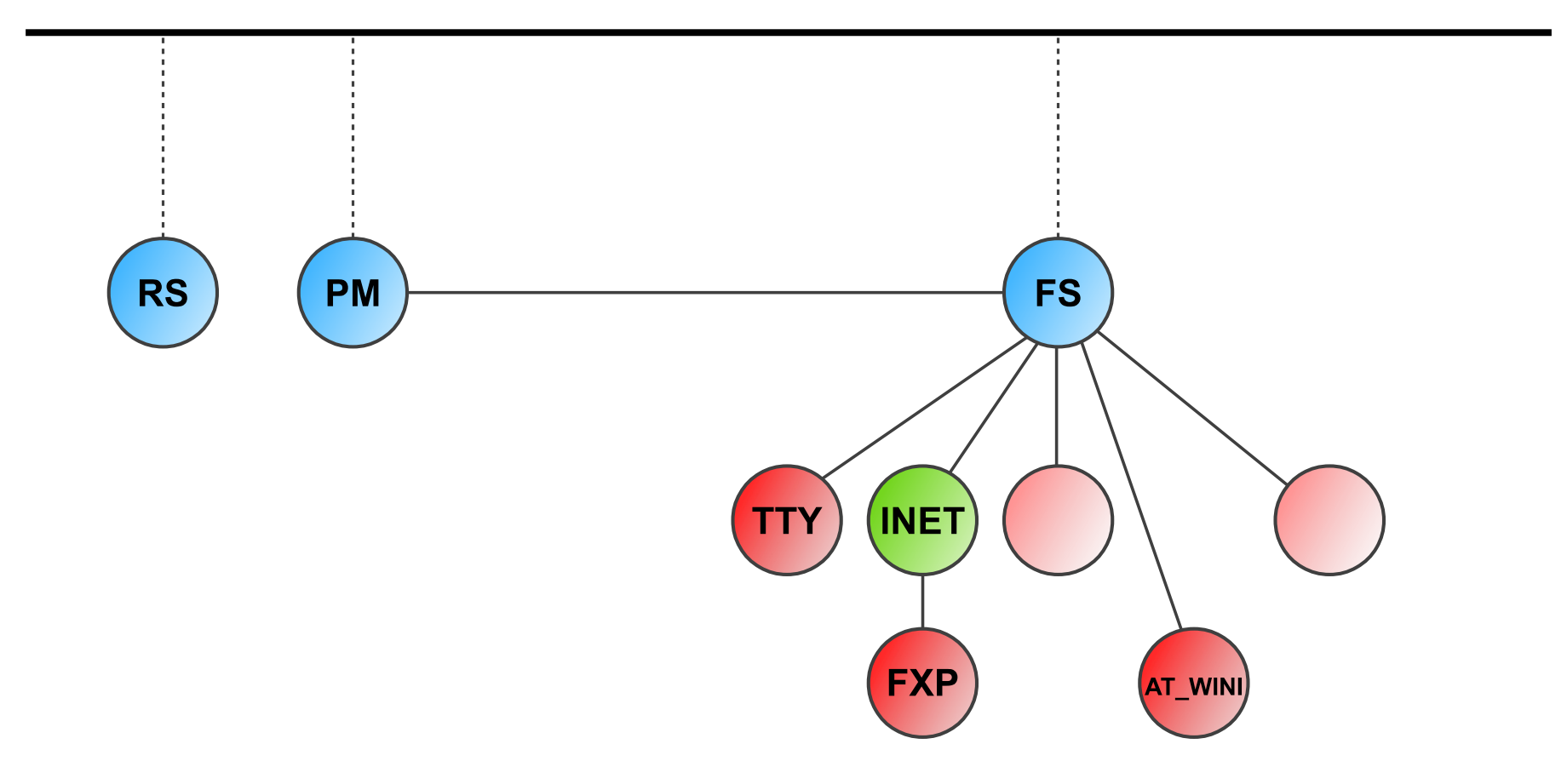

#### MINIX 3.1.0 (2005)

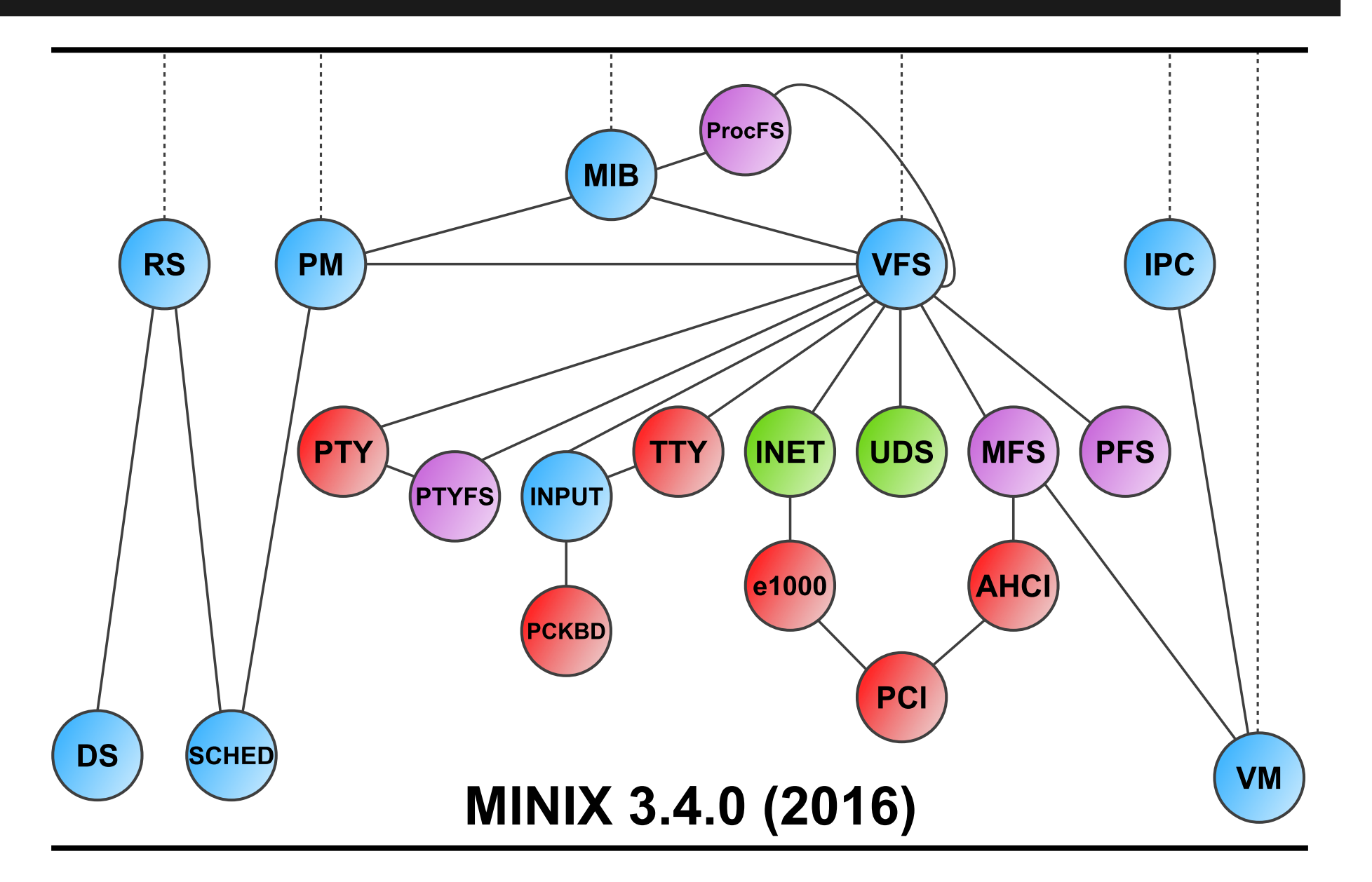

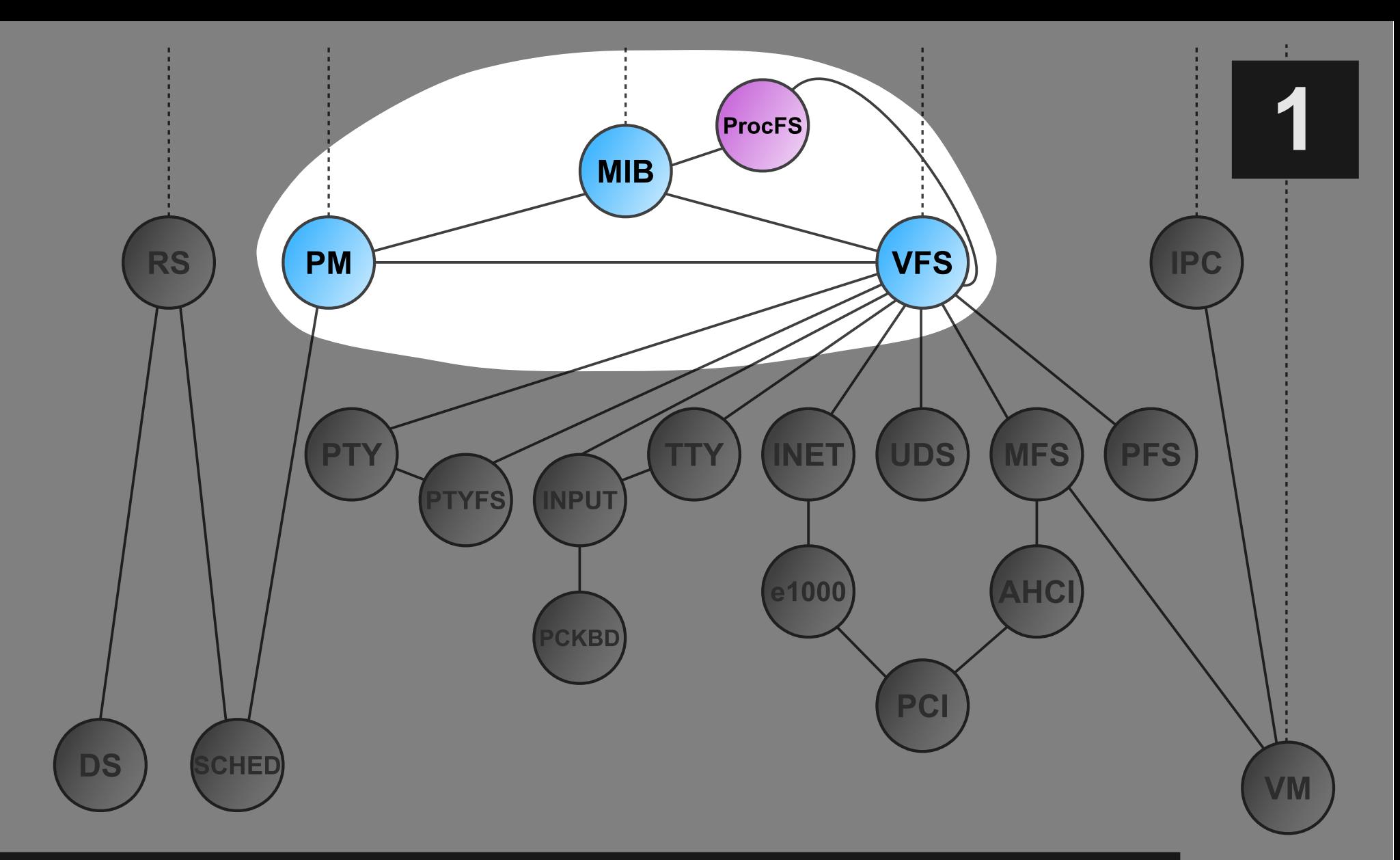

#### **A new information service**

• How to get system info and adjust settings?

**1**

– Largely (inherently) not portable

• How to get system info and adjust settings?

- Largely (inherently) not portable
- Use case: the **ps** utility
	- Show a list of current processes

• How to get system info and adjust settings?

- Largely (inherently) not portable
- Use case: the **ps** utility
	- Show a list of current processes
- In MINIX, ps needs info from *process tables*
	- Distributed across PM, VFS, and the kernel

• How to get system info and adjust settings?

- Largely (inherently) not portable
- Use case: the **ps** utility
	- Show a list of current processes
- In MINIX, ps needs info from *process tables*
	- Distributed across PM, VFS, and the kernel
- Traditional ps: get tables directly from services
	- Every system change requires ps recompilation

#### **First attempt: ProcFS**

● Expose information through **/proc** file system

- Google Summer of Code 2009 project
- Loosely based on Linux procfs, sysfs

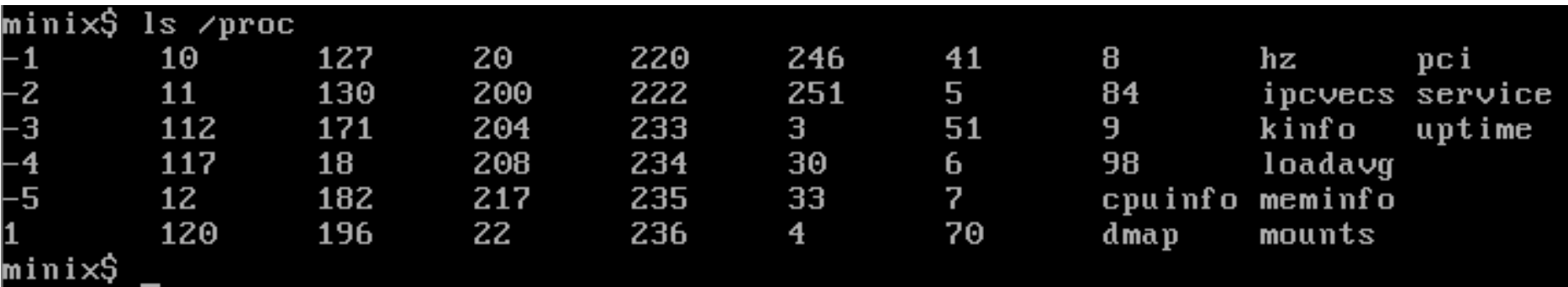

#### **First attempt: ProcFS**

● Expose information through **/proc** file system

**1**

- Google Summer of Code 2009 project
- Loosely based on Linux procfs, sysfs

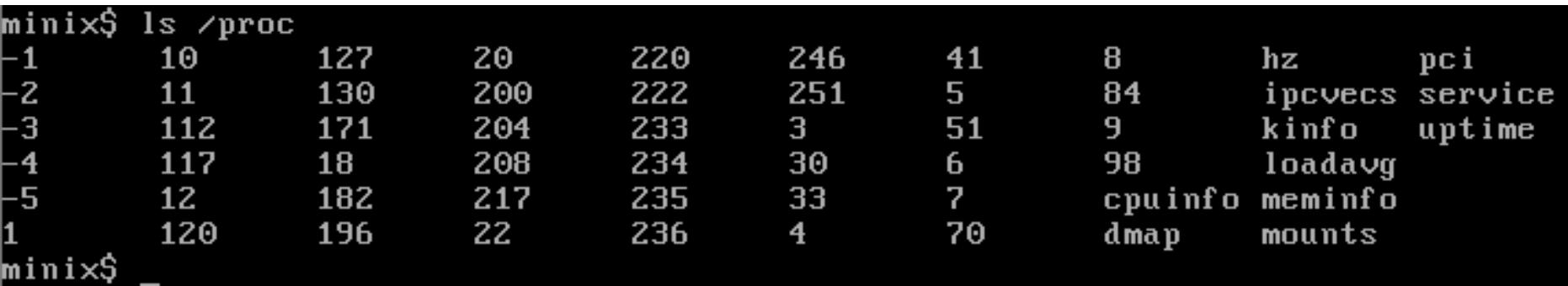

● **ps** was changed accordingly – problem solved!

#### **First attempt: ProcFS**

● Expose information through **/proc** file system

- Google Summer of Code 2009 project
- Loosely based on Linux procfs, sysfs

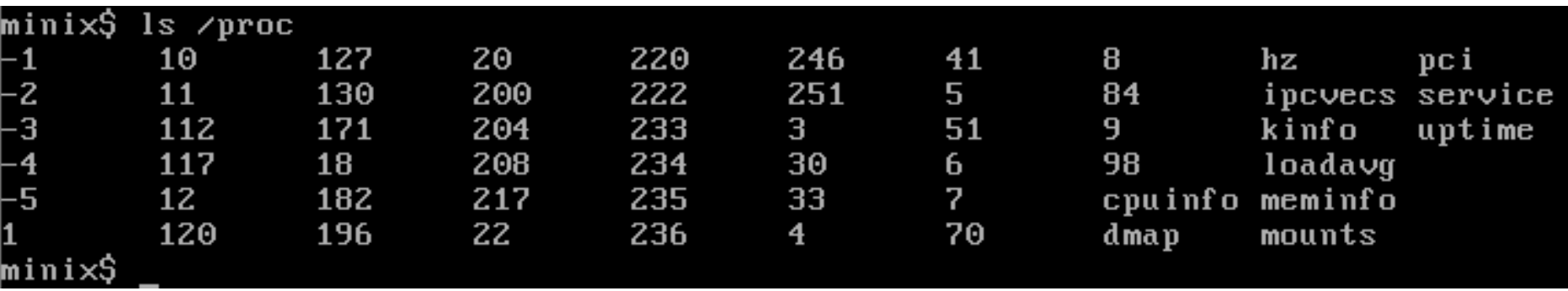

- **ps** was changed accordingly problem solved!
- That is, until we wanted to import **NetBSD ps**...

#### **The** *sysctl* **interface 1**

int sysctl(int mib[], u\_int miblen, void \*oldp, size\_t \*oldlenp, void \*newp, size\_t newlen);

#### **The** *sysctl* **interface**

**1**

int sysctl(int mib[], u\_int miblen, void \*oldp, size\_t \*oldlenp, void \*newp, size\_t newlen);

- Access to a hierarchical **key-value store**
- **Key**: an array of numbers, one per tree level
	- *Management Information Base* style
	- For example: 1.4.2.13.5
	- Symbolic names: "kern.hostname" instead of "1.10"
- **Value**: integer, string, or structure
- Not persistent; most keys managed by system

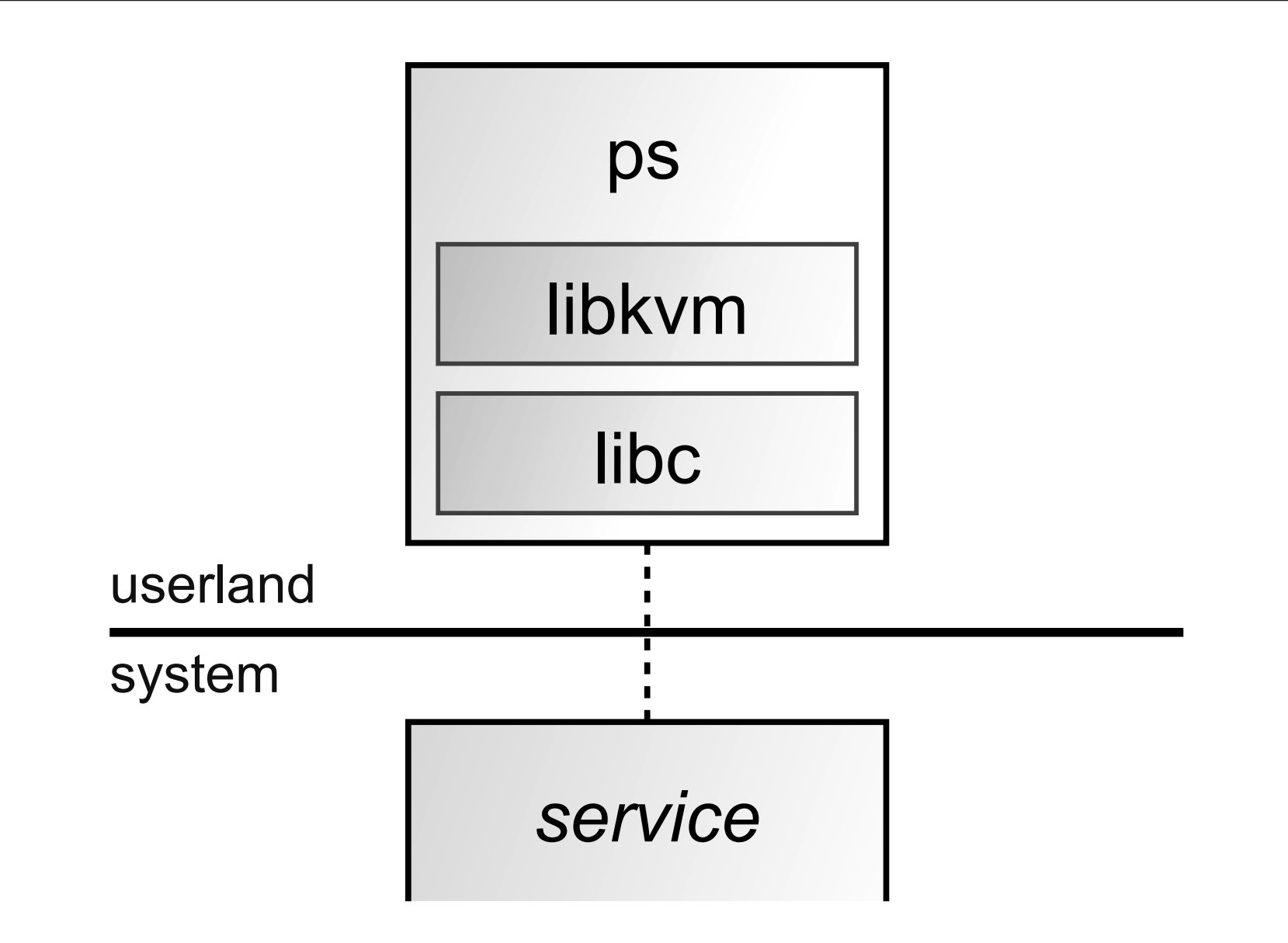

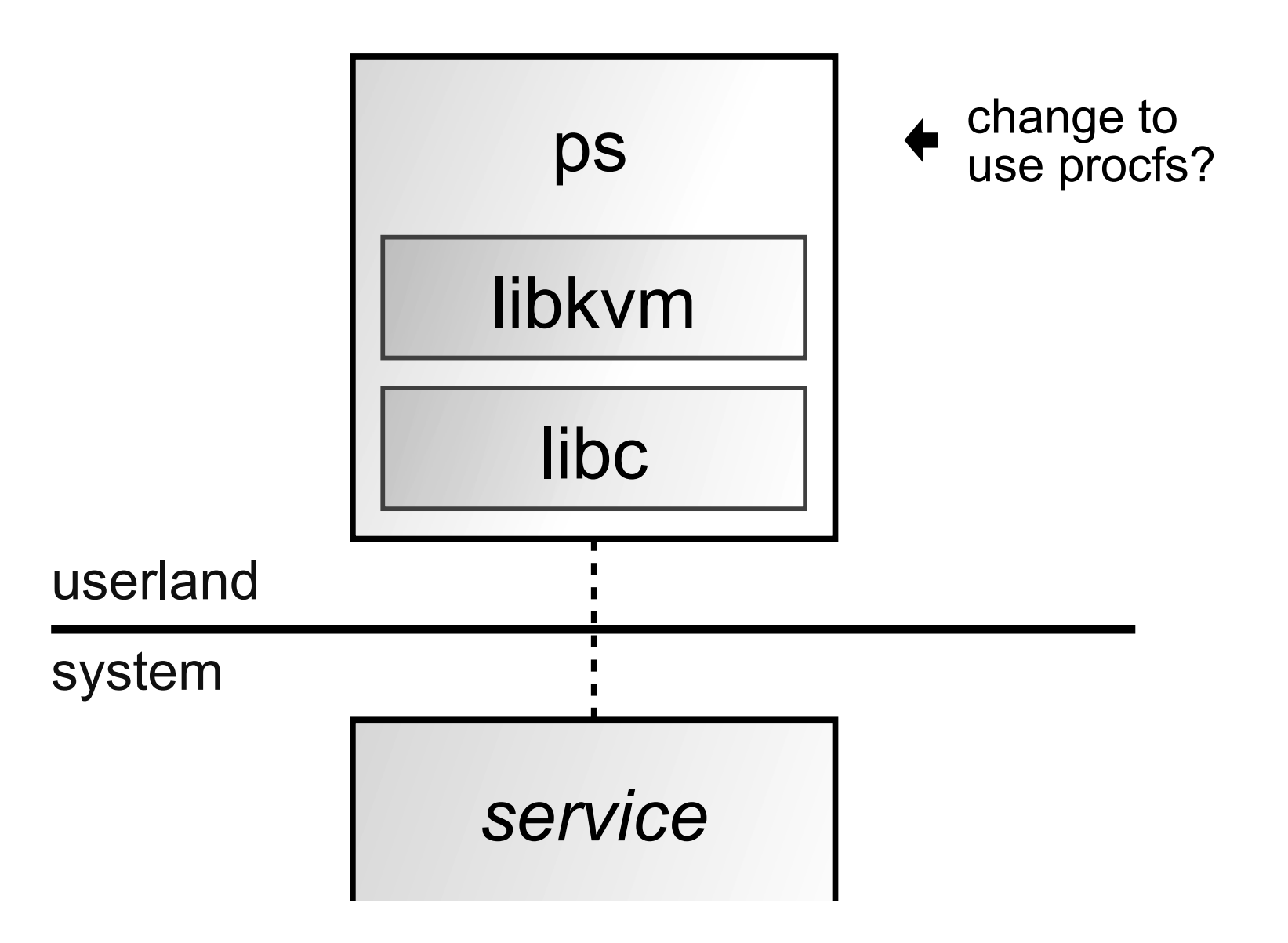

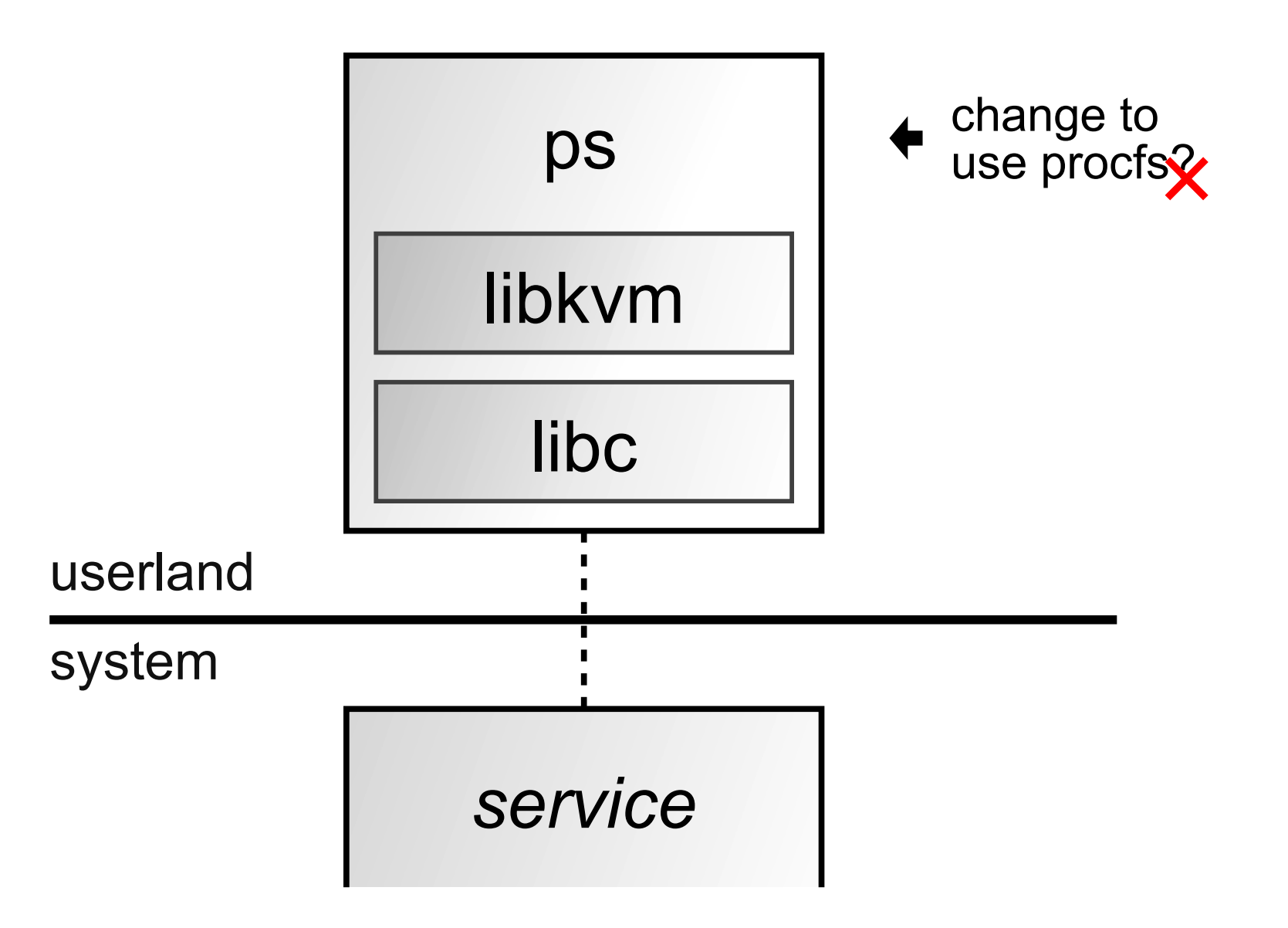

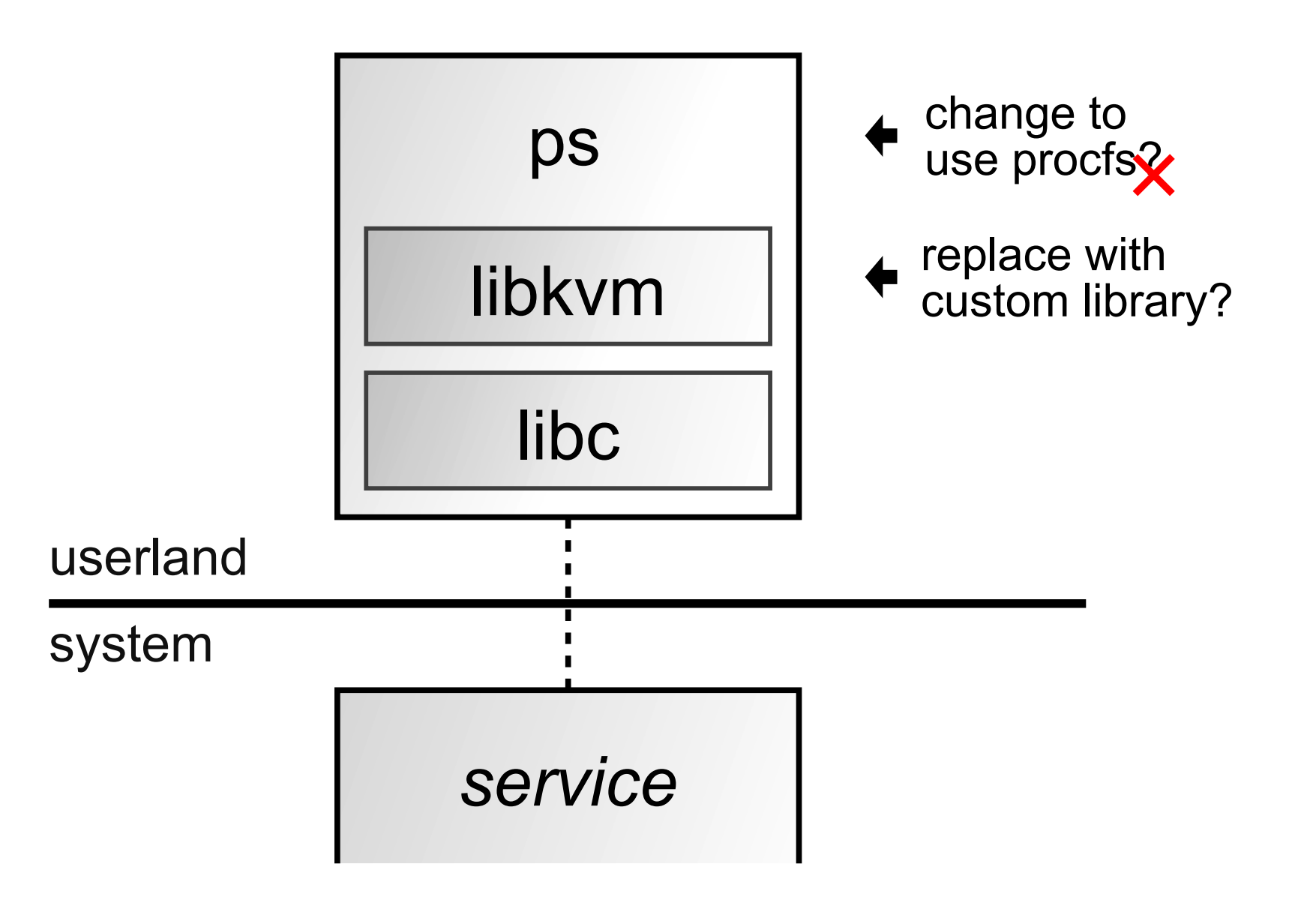

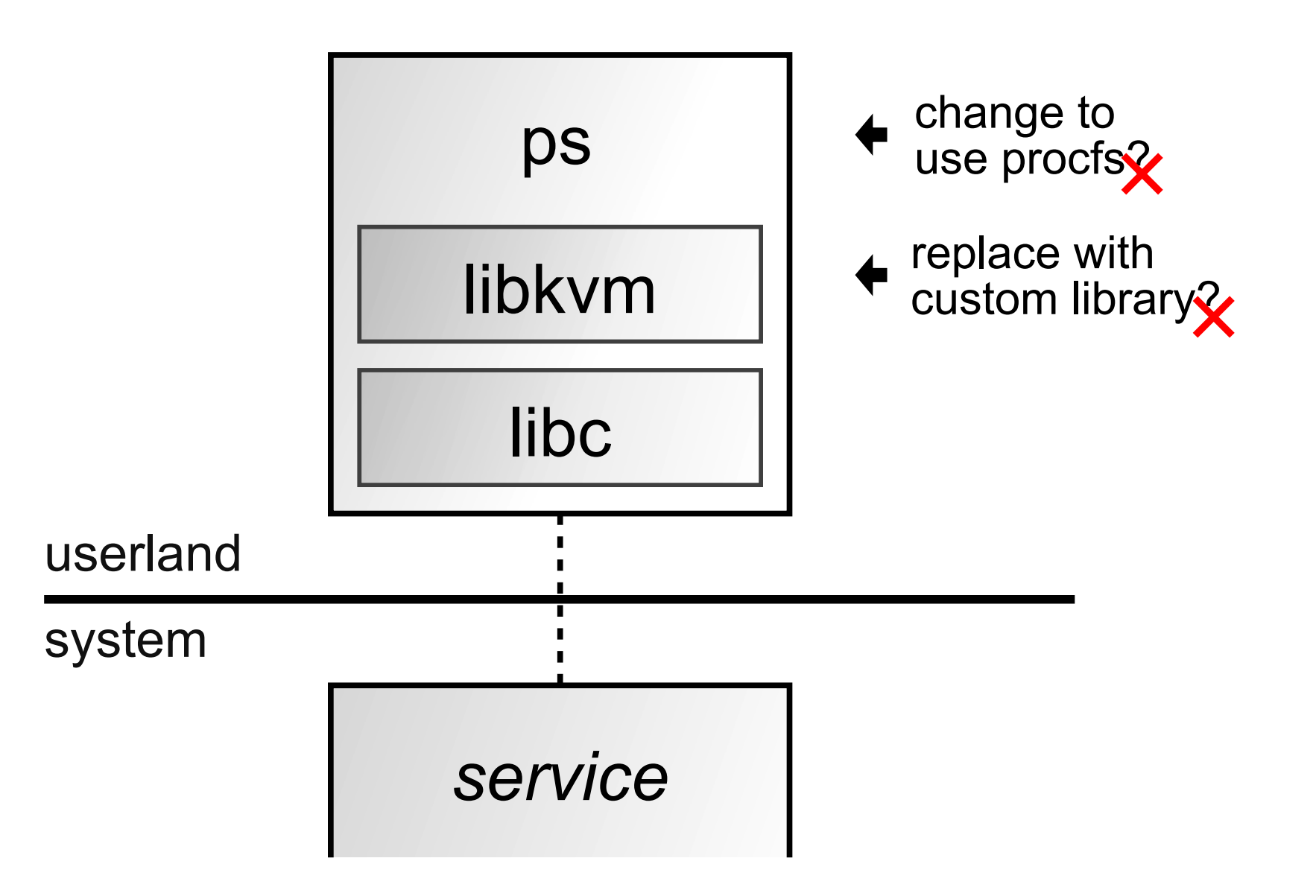

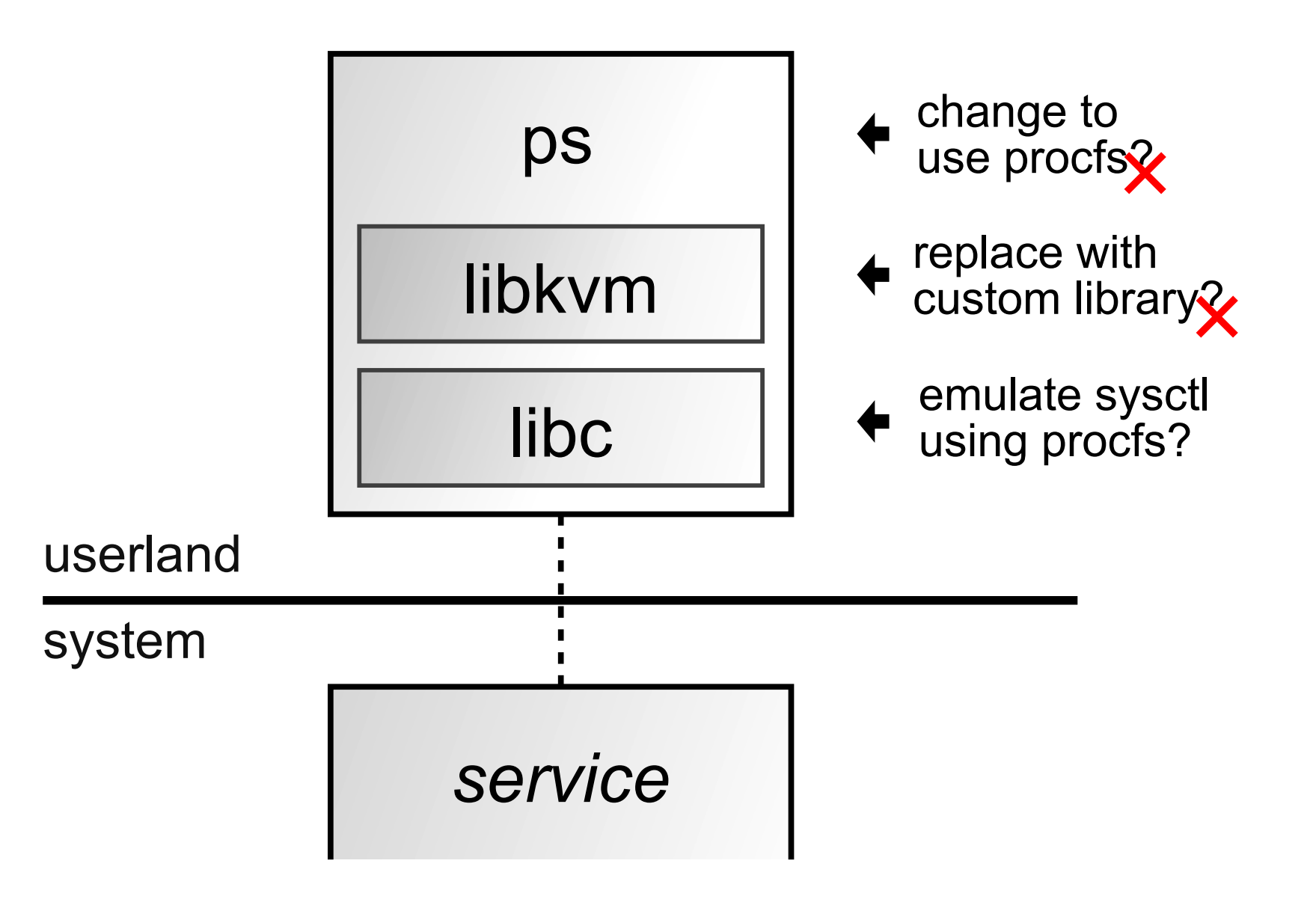

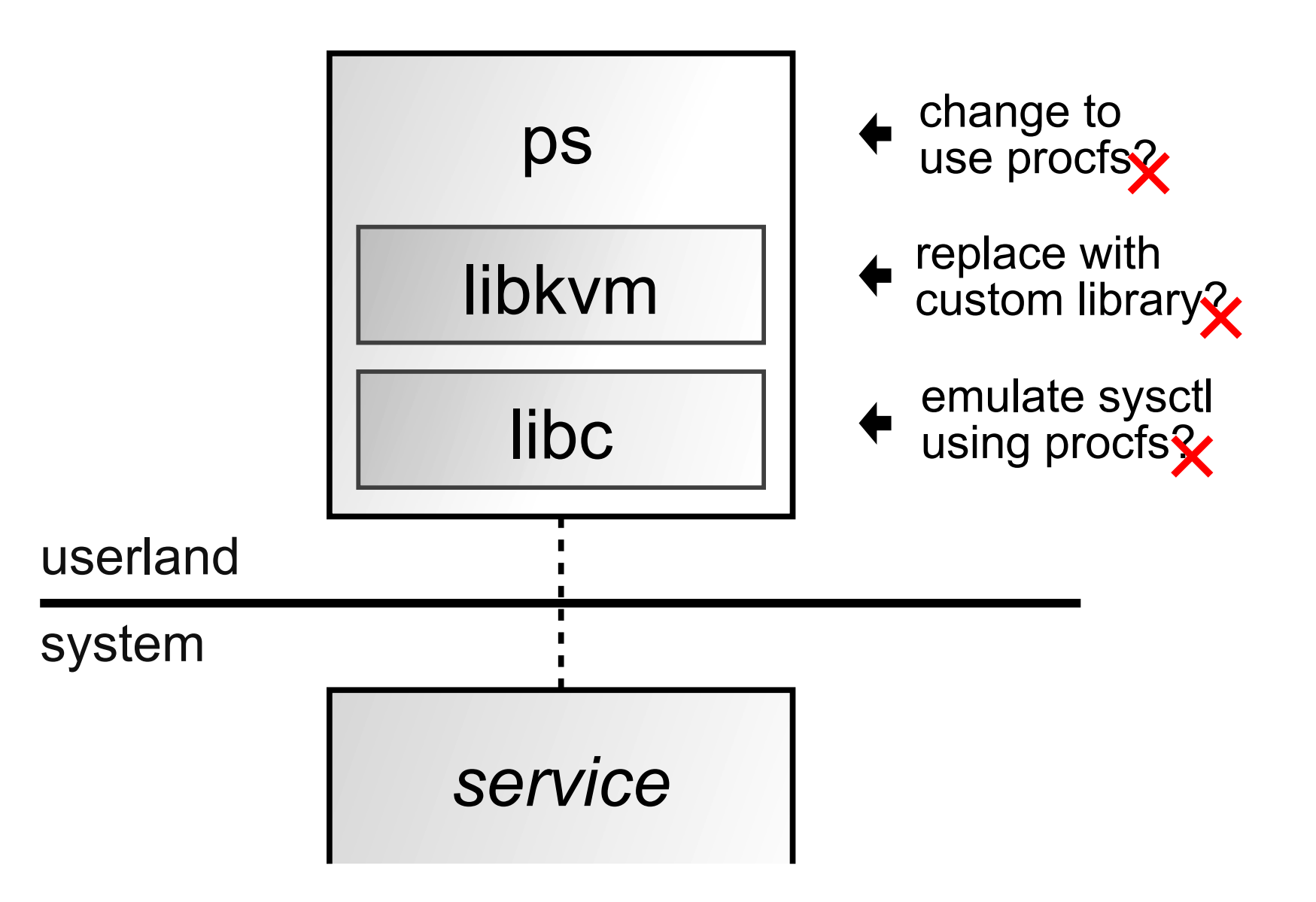

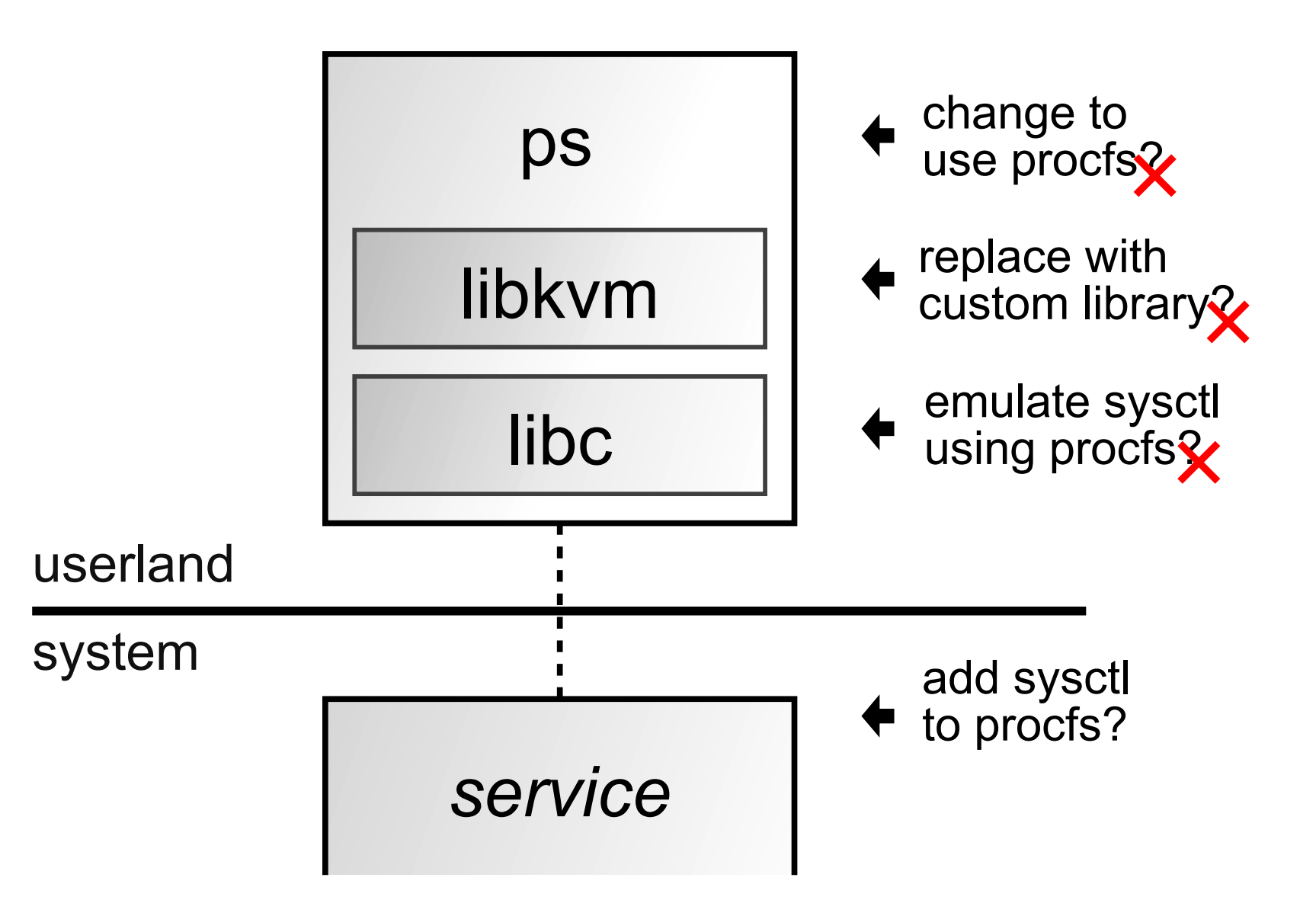

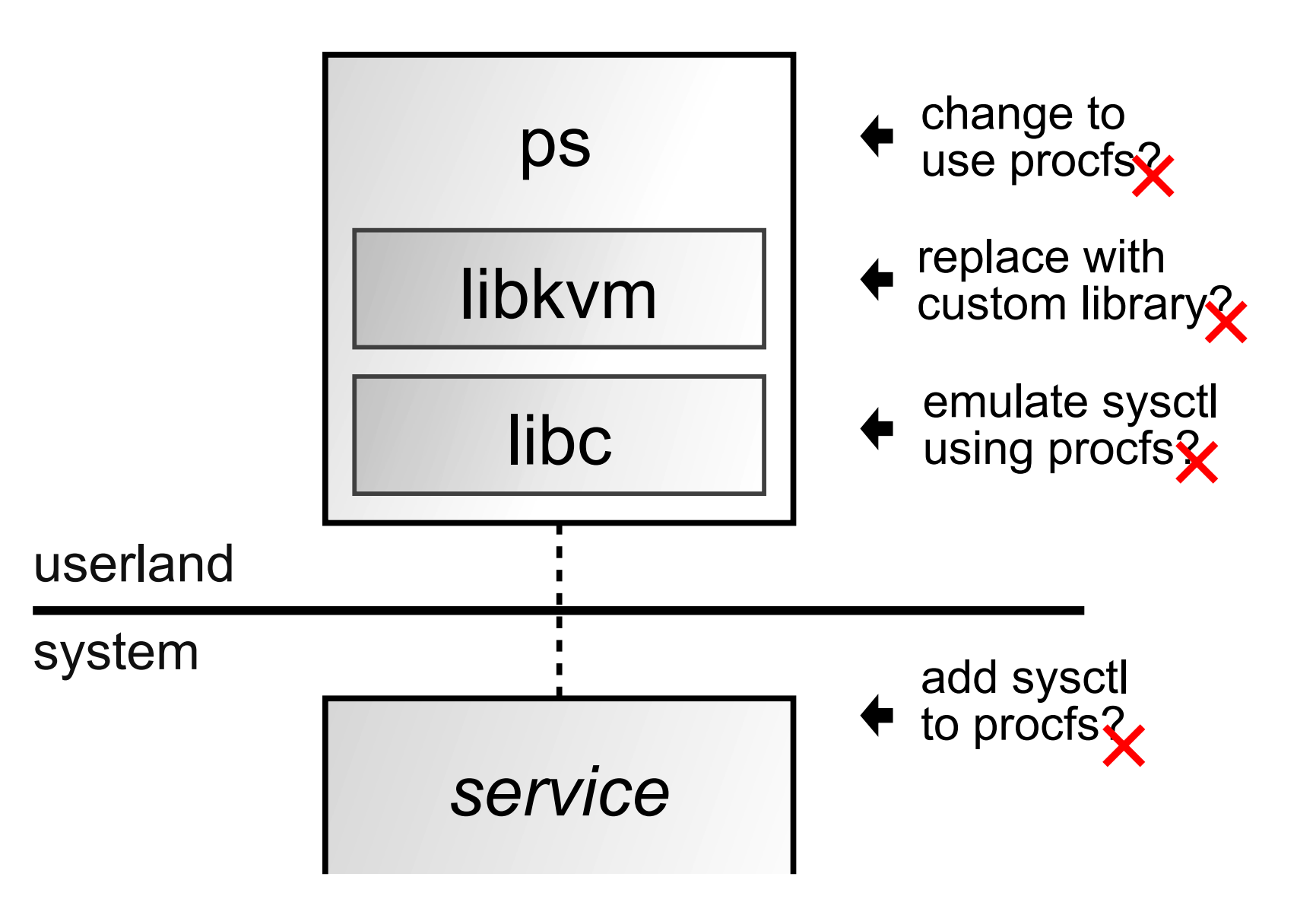

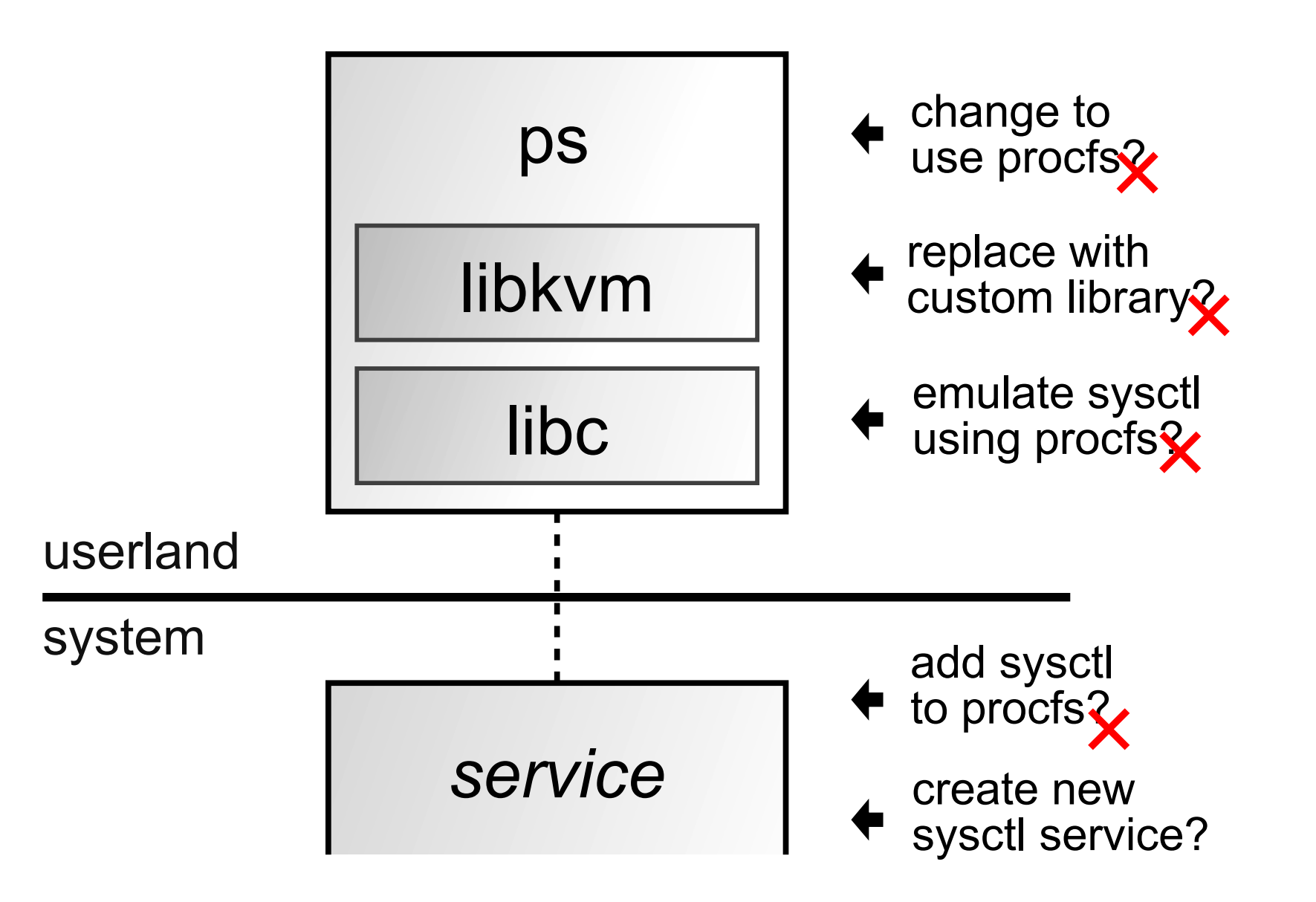

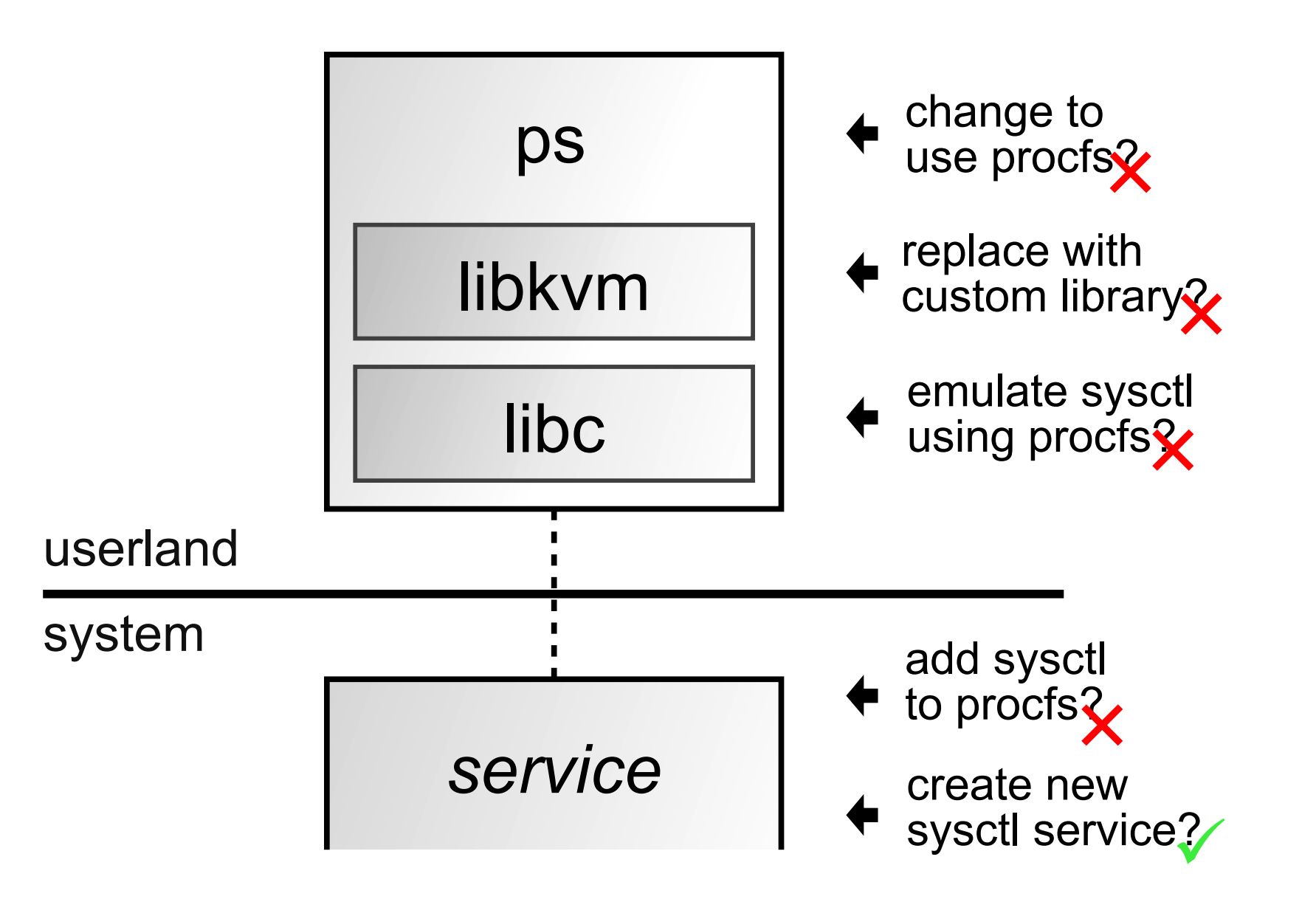

#### **Current status and future**

● Management Information Base (MIB) service

- **Merged**, available in 3.4.0!
- About **85** of NetBSD's ~800 **keys** implemented
- **4,146 LoC** (Lines of Code)
- ProcFS now calls into the MIB service
- Imported **userland**: ps, sysctl, top, ipcs, ipcrm

#### **Current status and future**

• Management Information Base (MIB) service

- **Merged**, available in 3.4.0!
- About **85** of NetBSD's ~800 **keys** implemented
- **4,146 LoC** (Lines of Code)
- ProcFS now calls into the MIB service
- Imported **userland**: ps, sysctl, top, ipcs, ipcrm
- A path forward for importing other NetBSD tools
## **Try it:** *sysctl -a* **1**

```
minix$ susctl -a
kern.ostupe = Minix
kenn.osrelcase = 3.4.0kern.osrevision = 304000000
kern.version = Minix 3.4.0 (GENERIC)
kern.max\nunodes = 1024
kern.maxproc = 256kenn.maxf 1les = 1024kern.argmax = 262144kern.securelevel = -1kern.hostname = minix
kern.hostid = 0
kern.clockrate: tick = 16666, tickadj = 16666, hz = 60, profhz = 60, stathz = 60
{\tt kern. posix1version} = 200112
vm.loadavq: 0.00 0.00 0.00
vm.maxslp = 20\mathsf{vm}.\mathsf{uspace} = 0
hw.machine = i386
\mathbf{h}\boldsymbol{\mathsf{w}}.ncpu = 1
hu.buteorder = 1234hu. physmem = 1073213440hw.usermem = 1069870560
hu.pagesize = 4096
```
### **Library-based file systems**

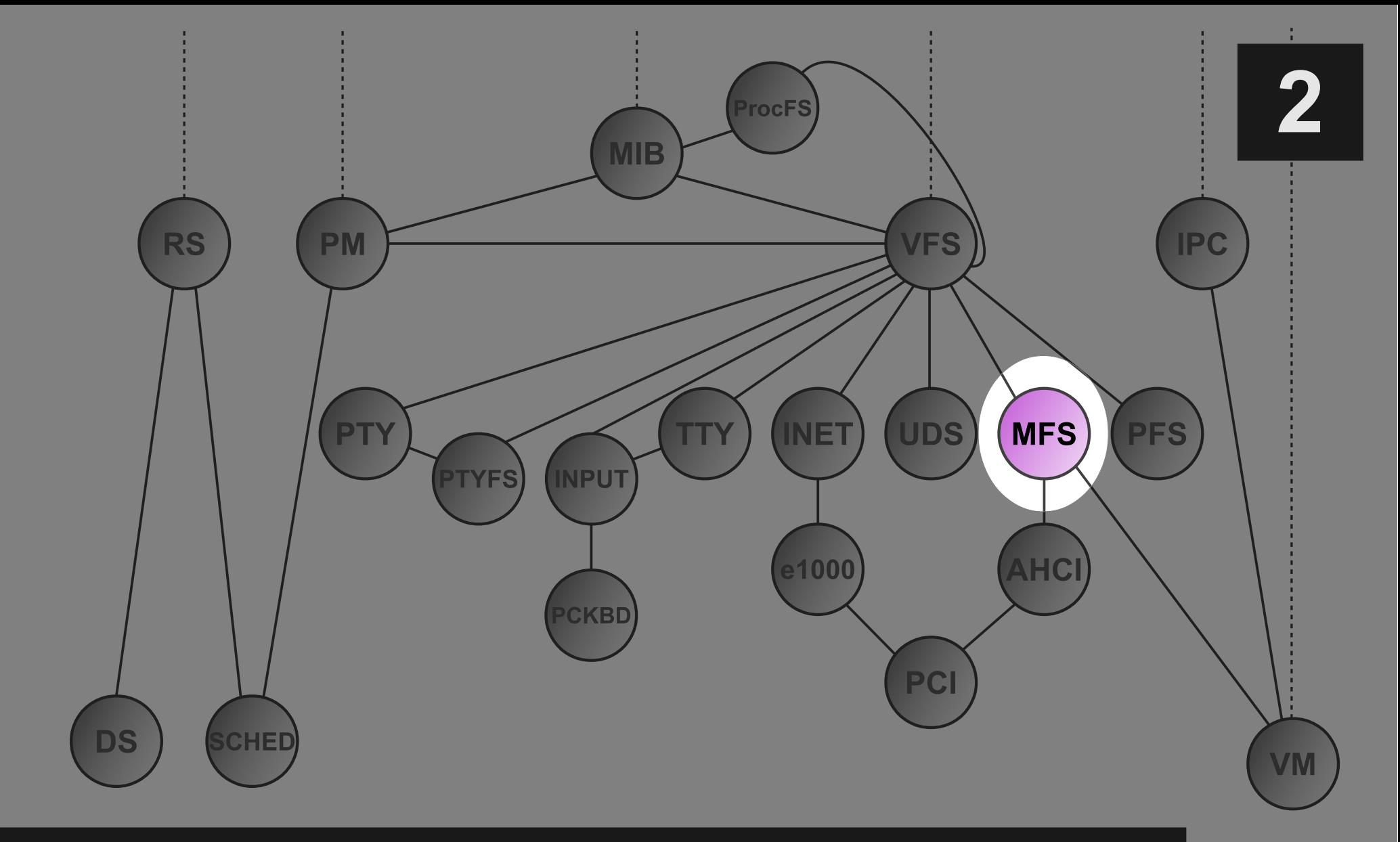

### **Disk-backed file systems**

- Not much progress
	- 2006: "FS" service split into VFS and MFS
	- 2016: two more disk-backed FSes (ext2, isofs)

## **Disk-backed file systems**

- Not much progress
	- 2006: "FS" service split into VFS and MFS
	- 2016: two more disk-backed FSes (ext2, isofs)
- It is *pretty hard* to write a file system service
	- Implementing e.g. **rename** is seriously difficult
	- ext2 and isofs started as copies of MFS
	- Maintenance nightmare!

## **Disk-backed file systems**

- Not much progress
	- 2006: "FS" service split into VFS and MFS
	- 2016: two more disk-backed FSes (ext2, isofs)
- It is *pretty hard* to write a file system service
	- Implementing e.g. **rename** is seriously difficult
	- ext2 and isofs started as copies of MFS
	- Maintenance nightmare!
- What can we do to improve on this?

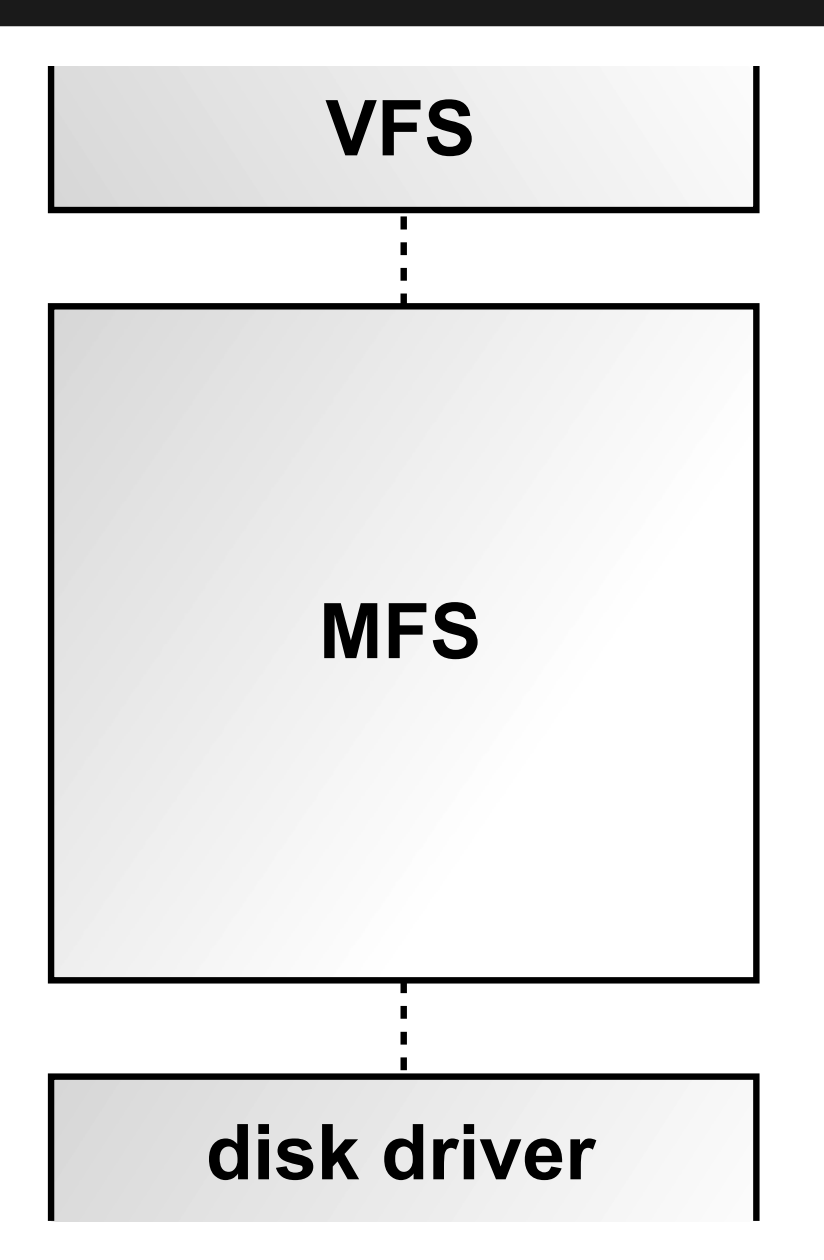

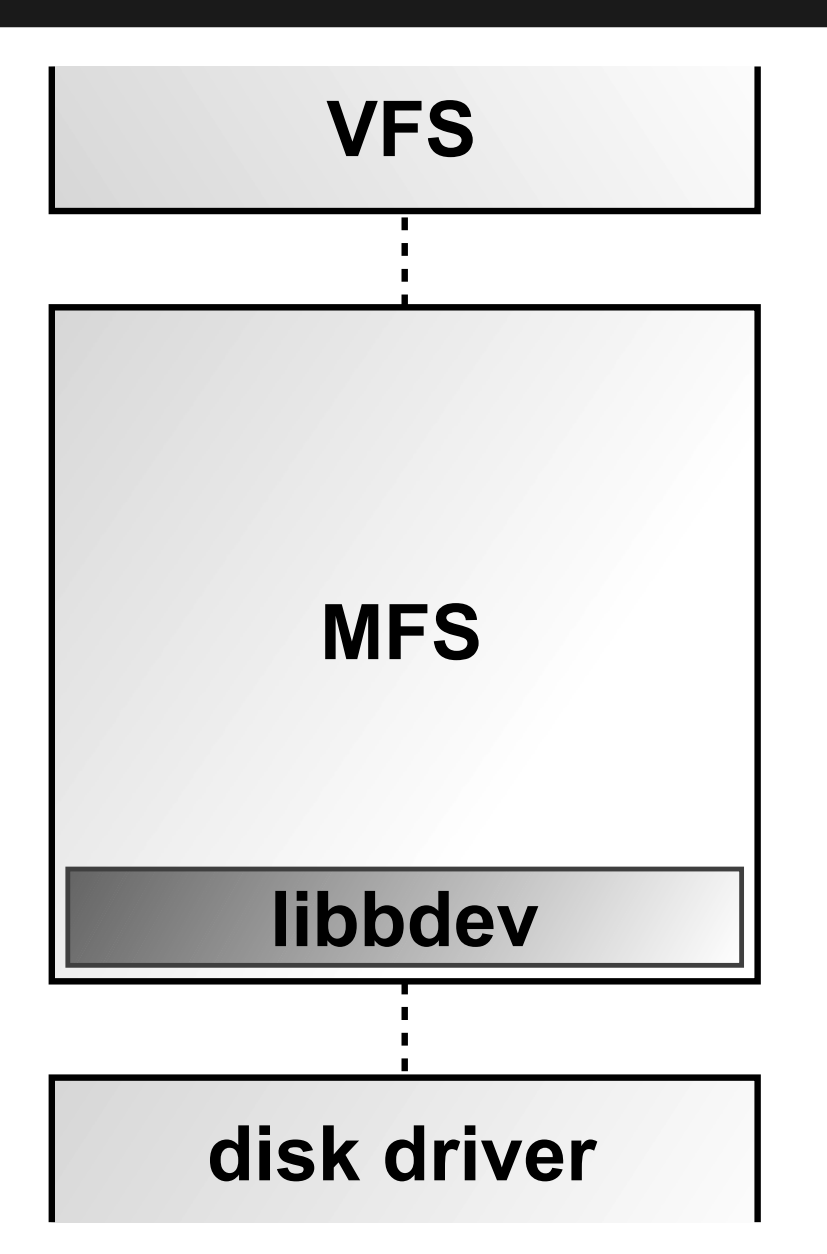

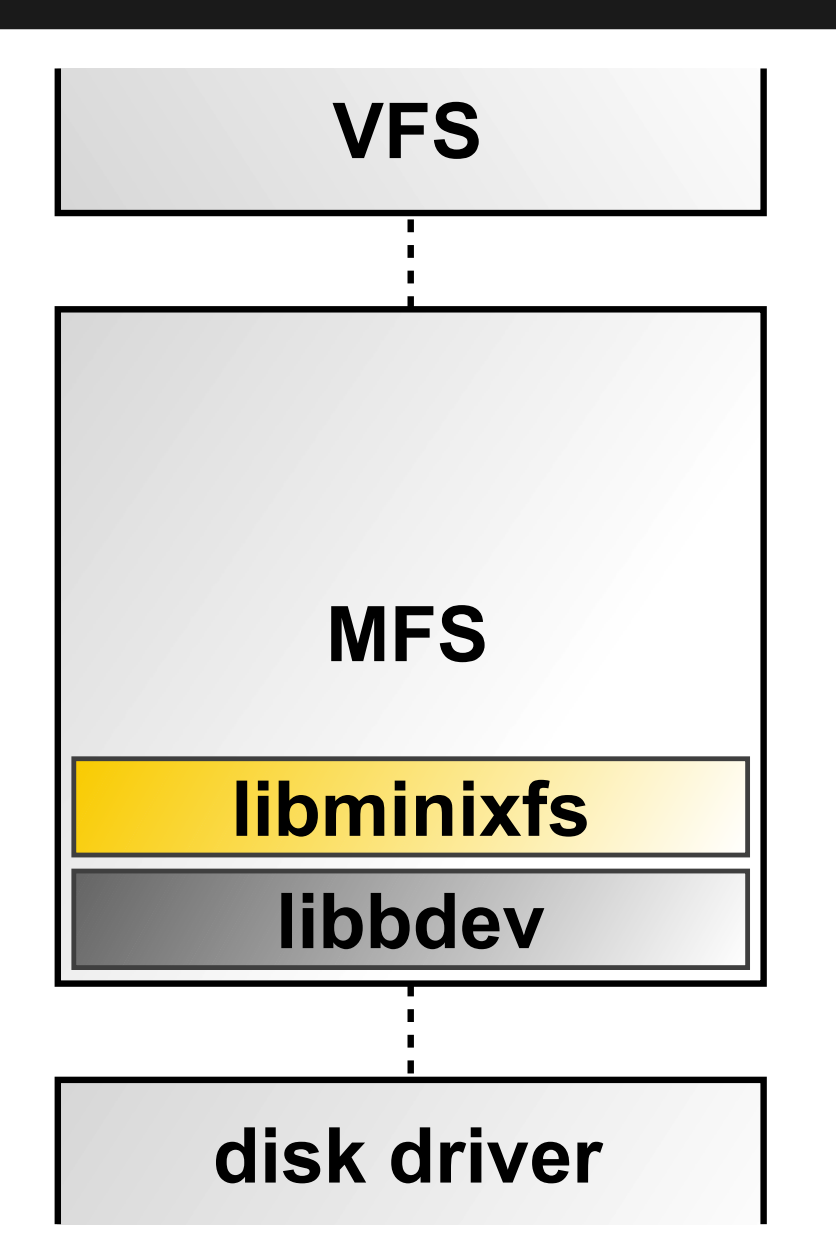

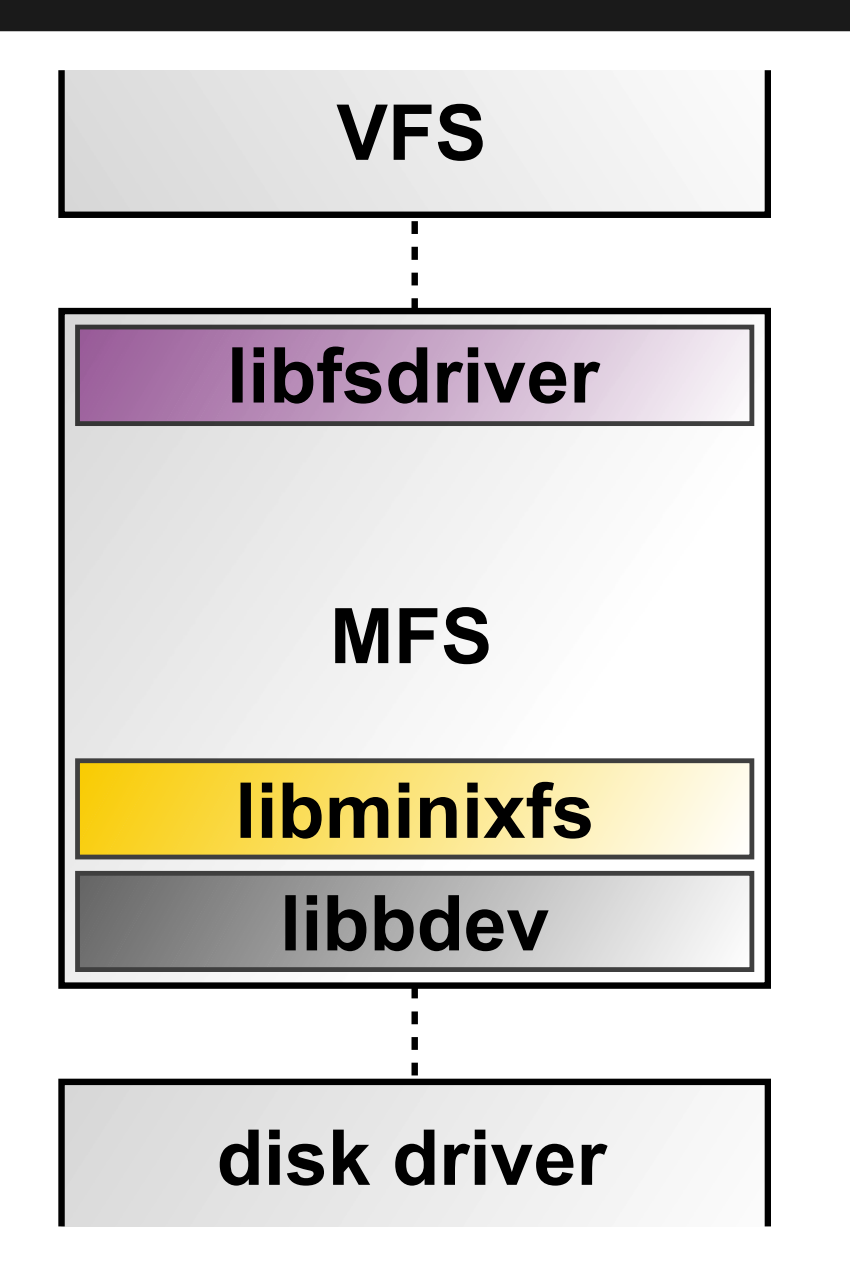

**2**

● File systems are **graphs**

- File systems are **graphs**
- Most file system layouts have UNIX origins
	- The graph nodes are *inodes*
	- The graph edges are *directory entries*
	- FS operations: series of node and edge operations

- File systems are **graphs**
- Most file system layouts have UNIX origins
	- The graph nodes are *inodes*
	- The graph edges are *directory entries*
	- FS operations: series of node and edge operations
- To **create** a file, one needs to..
	- Allocate a new inode
	- Create a directory entry for that inode

- File systems are **graphs**
- Most file system layouts have UNIX origins
	- The graph nodes are *inodes*
	- The graph edges are *directory entries*
	- FS operations: series of node and edge operations
- To **create** a file, one needs to..
	- Allocate a new inode
	- Create a directory entry for that inode
- This **graph-level logic** is (mostly) generic!
	- That means we can **reuse** that part

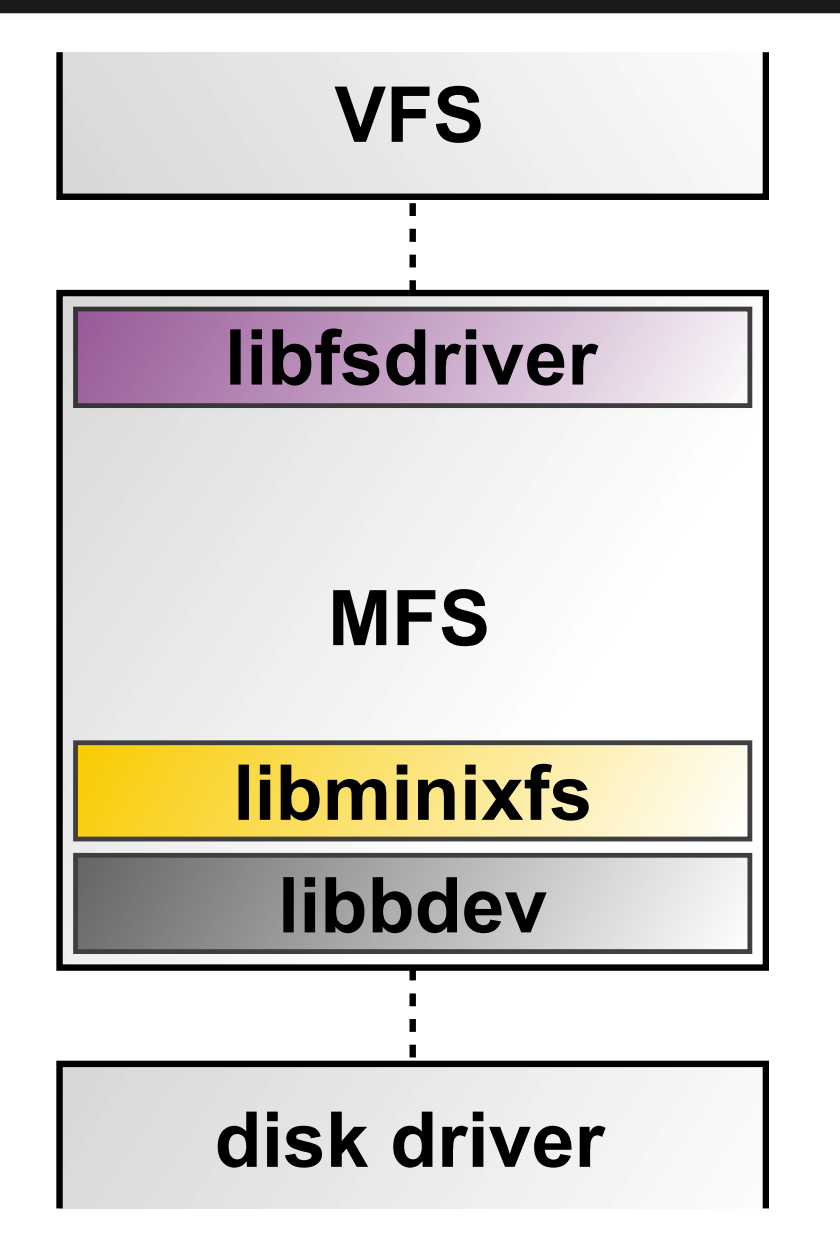

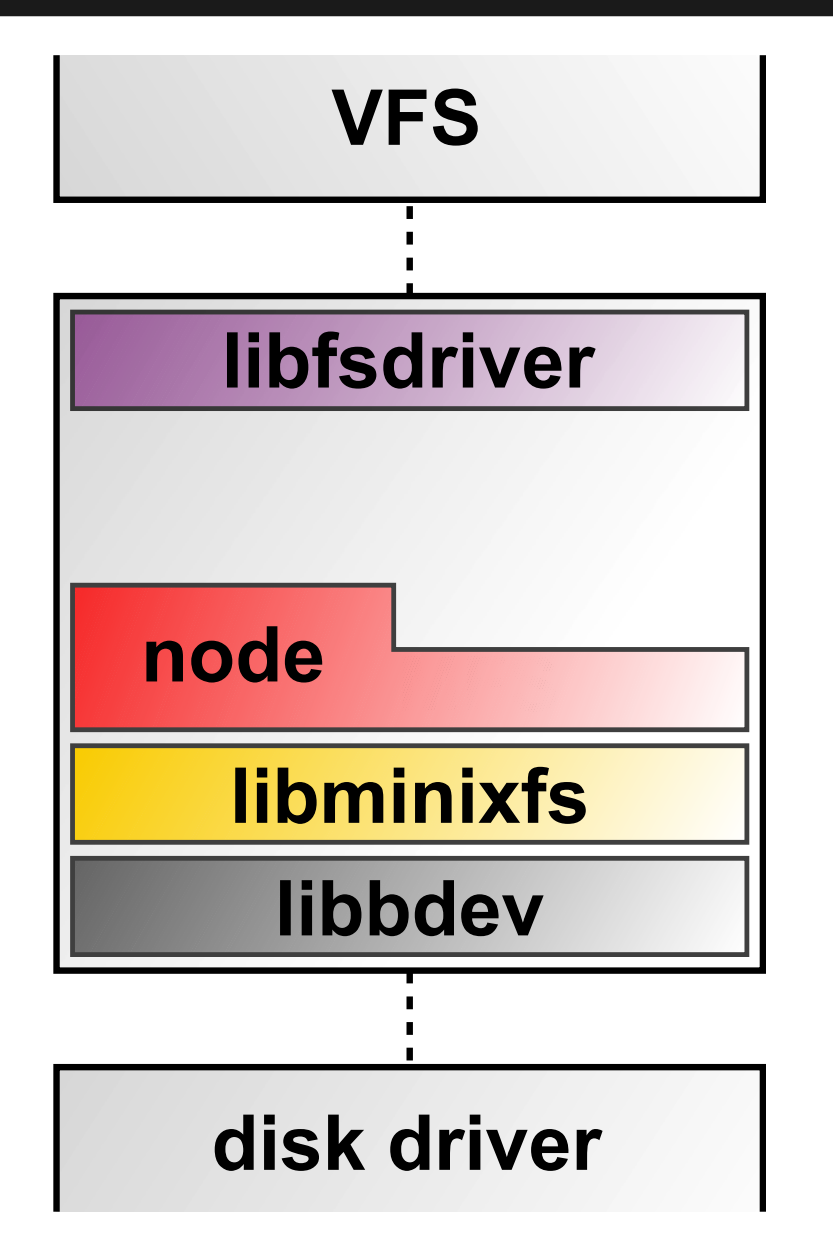

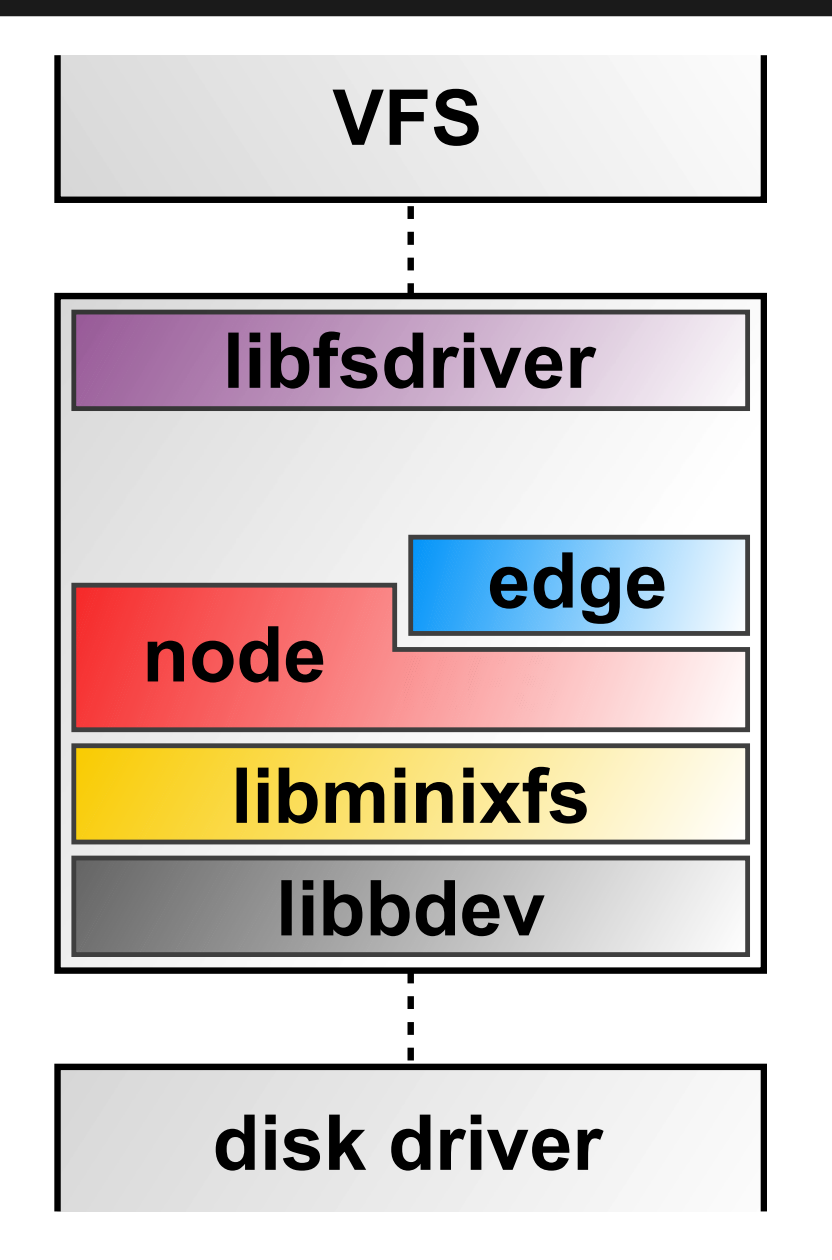

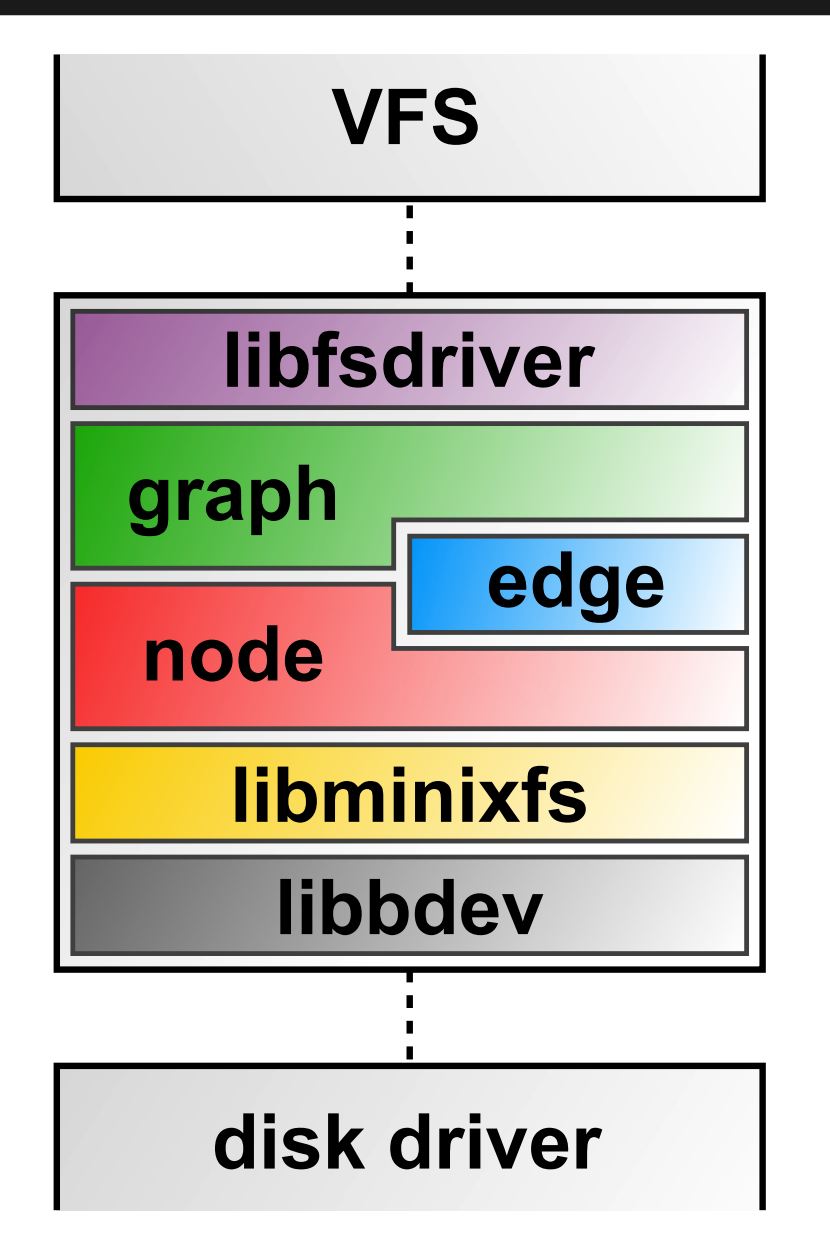

## **2**

#### ● **TwinFS**

– A new crash-consistent file system layout

### **2**

### ● **TwinFS**

– A new crash-consistent file system layout

### ● **Prototype**

- Graph layer: 2,847 LoC (reusable!)
- Edge layer: 678 LoC
- Node layer: 3,010 LoC

### **2**

#### ● **TwinFS**

– A new crash-consistent file system layout

### ● **Prototype**

- Graph layer: 2,847 LoC (reusable!)
- Edge layer: 678 LoC
- Node layer: 3,010 LoC
- Not merged yet needs testing

### **2**

#### ● **TwinFS**

– A new crash-consistent file system layout

### ● **Prototype**

- Graph layer: 2,847 LoC (reusable!)
- Edge layer: 678 LoC
- Node layer: 3,010 LoC
- Not merged yet needs testing
- A way forward to *simplify* writing FS services

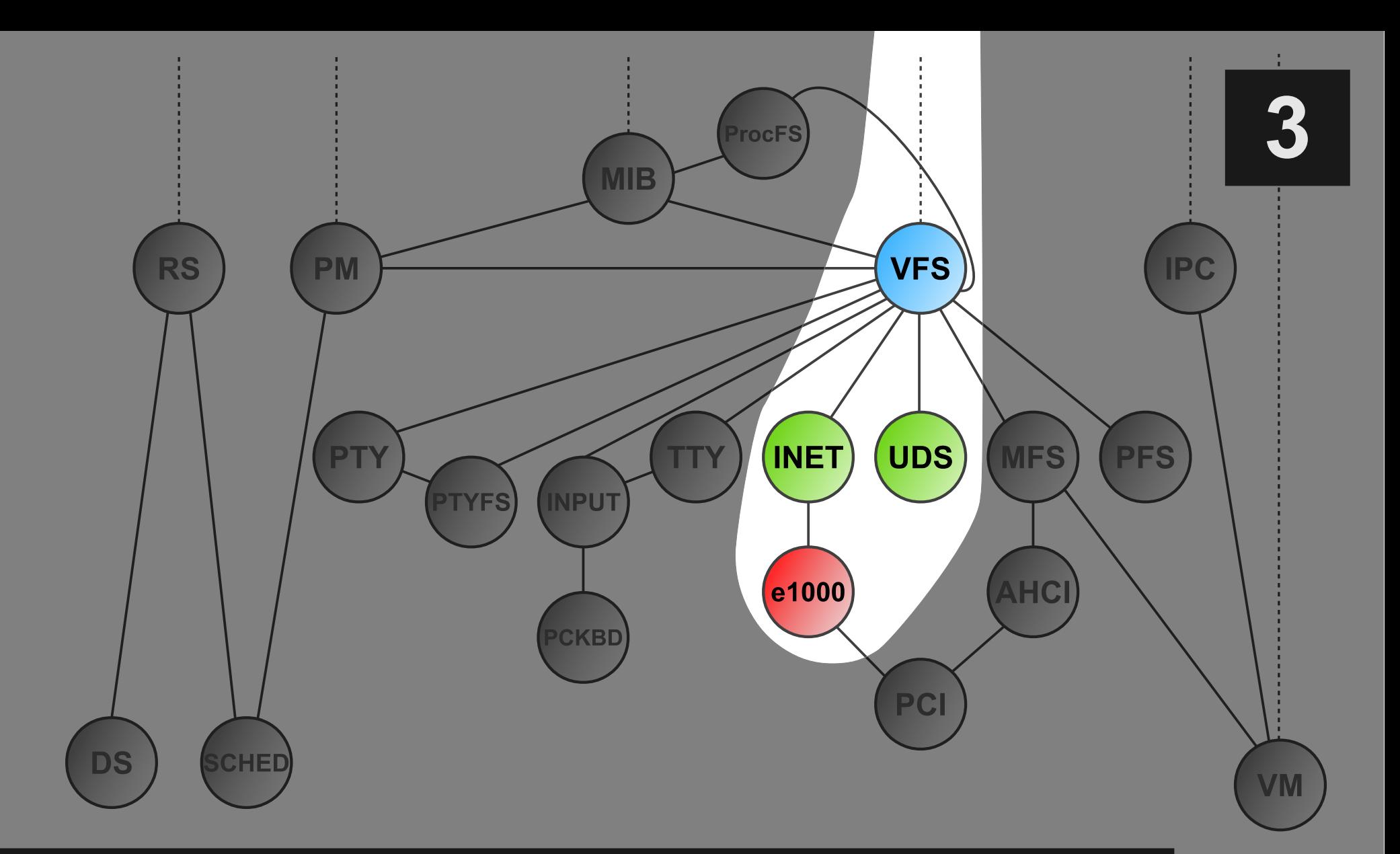

### **Network stack redesign**

### **A tale of scope creep**

**3**

● **Original goal**: IPv6 support

### **A tale of scope creep**

- **Original goal**: IPv6 support
- "Hmm, while I'm here.."

### **A tale of scope creep**

- **Original goal**: IPv6 support
- "Hmm, while I'm here.."
- **Now**: three subprojects
	- Native BSD socket API
	- Replacing the TCP/IP stack
	- Revisiting the packet level

## **Native BSD socket API**

- INET and UDS are **character drivers**
	- BSD socket API (*socket*, *bind*, *connect*..) in **libc**
	- This approach has several **problems**

## **Native BSD socket API**

- INET and UDS are **character drivers**
	- BSD socket API (*socket*, *bind*, *connect*..) in **libc**
	- This approach has several **problems**
- **Solution**: turn BSD socket calls into syscalls
	- Turn INET and UDS into "socket drivers"
	- VFS forwards socket calls to right socket drivers

## **Native BSD socket API**

- INET and UDS are **character drivers**
	- BSD socket API (*socket*, *bind*, *connect*..) in **libc**
	- This approach has several **problems**
- **Solution**: turn BSD socket calls into syscalls
	- Turn INET and UDS into "socket drivers"
	- VFS forwards socket calls to right socket drivers
- **Current status**
	- All infrastructure complete (but untested)
	- Almost done converting UDS to socket driver

#### **Replacing the TCP/IP stack 3**

- **Requirements** for a new TCP/IP stack:
	- Comes with IPv6 support
	- Interface-compatible with NetBSD
	- Maintainable

#### **Replacing the TCP/IP stack 3**

- **Requirements** for a new TCP/IP stack:
	- Comes with IPv6 support
	- Interface-compatible with NetBSD
	- Maintainable
- Internal discussions yielded three **options**: 1.Import a more recent INET from minix-vmd 2.Reimplement the wrapper around lwIP 3.Use RUMP to extract NetBSD's TCP/IP stack

#### **Replacing the TCP/IP stack 3**

- **Requirements** for a new TCP/IP stack:
	- Comes with IPv6 support
	- Interface-compatible with NetBSD
	- Maintainable
- Internal discussions yielded three **options**: 1.Import a more recent INET from minix-vmd 2.Reimplement the wrapper around lwIP 3.Use RUMP to extract NetBSD's TCP/IP stack
- Leaning heavily towards option **2**

# **Revisiting the packet level**

**3**

#### ● Preparing for the **future**

- Support for other protocol families?
- Support for non-ethernet devices?
- Support for a firewall?

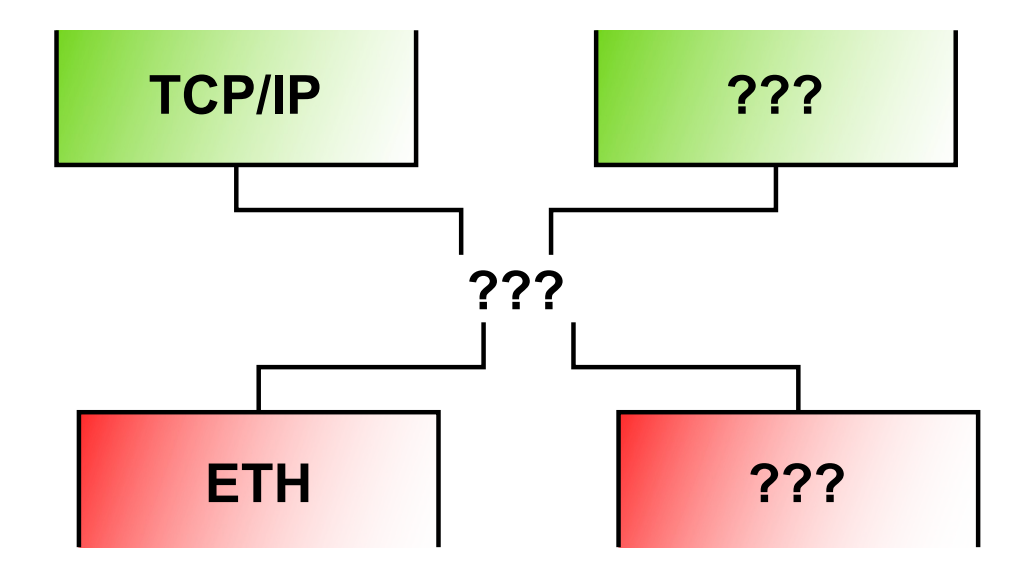

### **Conclusion**

- The service layer is evolving rapidly
	- MINIX is growing up and catching up
- That calls for proper software engineering
	- Not just **adding** functionality
	- But also **restructuring** what is already there
	- And **reducing** redundancy
- The main concern is **maintenance**!

# **How to contribute (1)**

- **We could use your help!**
- Code development...
	- Porting more of NetBSD userland
	- Writing a device driver
	- Filling in missing functionality
- ...and other activities
	- Documentation
	- PR work
	- Testing

# **How to contribute (2)**

- **Information and wishlists**
	- Wiki: http://wiki.minix3.org
- **Source code, bug reports, submitting code**
	- GitHub: https://github.com/Stichting-MINIX-Research-Foundation/minix
- **Getting support**
	- Newsgroup: http://groups.google.com/group/minix3
	- IRC: FreeNode #minix-dev

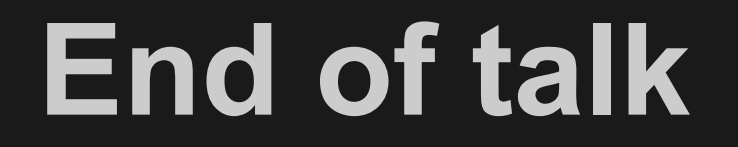

#### **david@minix3.org**